# **ČESKÉ VYSOKÉ UČENÍ TECHNICKÉ V PRAZE**

FAKULTA STAVEBNÍ

KATEDRA SPECIÁLNÍ GEODÉZIE

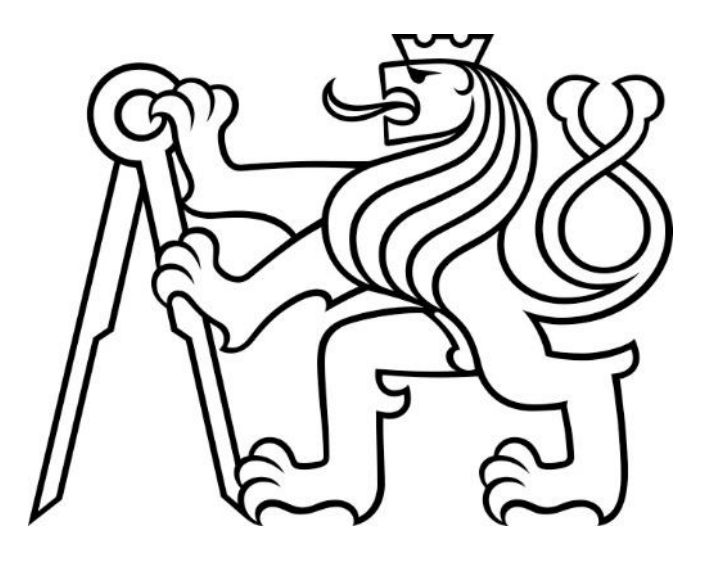

# **Porovnání přesnosti mobilního mapovacího systému s terestrickým měřením a pořízení tohoto zařízení**

Bakalářská práce

Studijní program: Geodézie a kartografie

Studijní obor: Geodézie, kartografie a geoinformatika

Vedoucí práce: prof. Ing. Martin Štroner, Ph.D.

Praha 2022 **Drugi Grešla** Drugi Grešla Drugi Grešla Drugi Grešla Drugi Grešla Drugi Grešla Drugi Grešla Drugi Grešla

#### ČESKÉ VYSOKÉ UČENÍ TECHNICKÉ V PRAZE Fakulta stavební Thákurova 7, 166 29 Praha 6

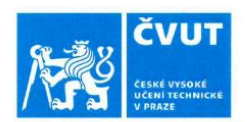

## ZADÁNÍ BAKALÁŘSKÉ PRÁCE

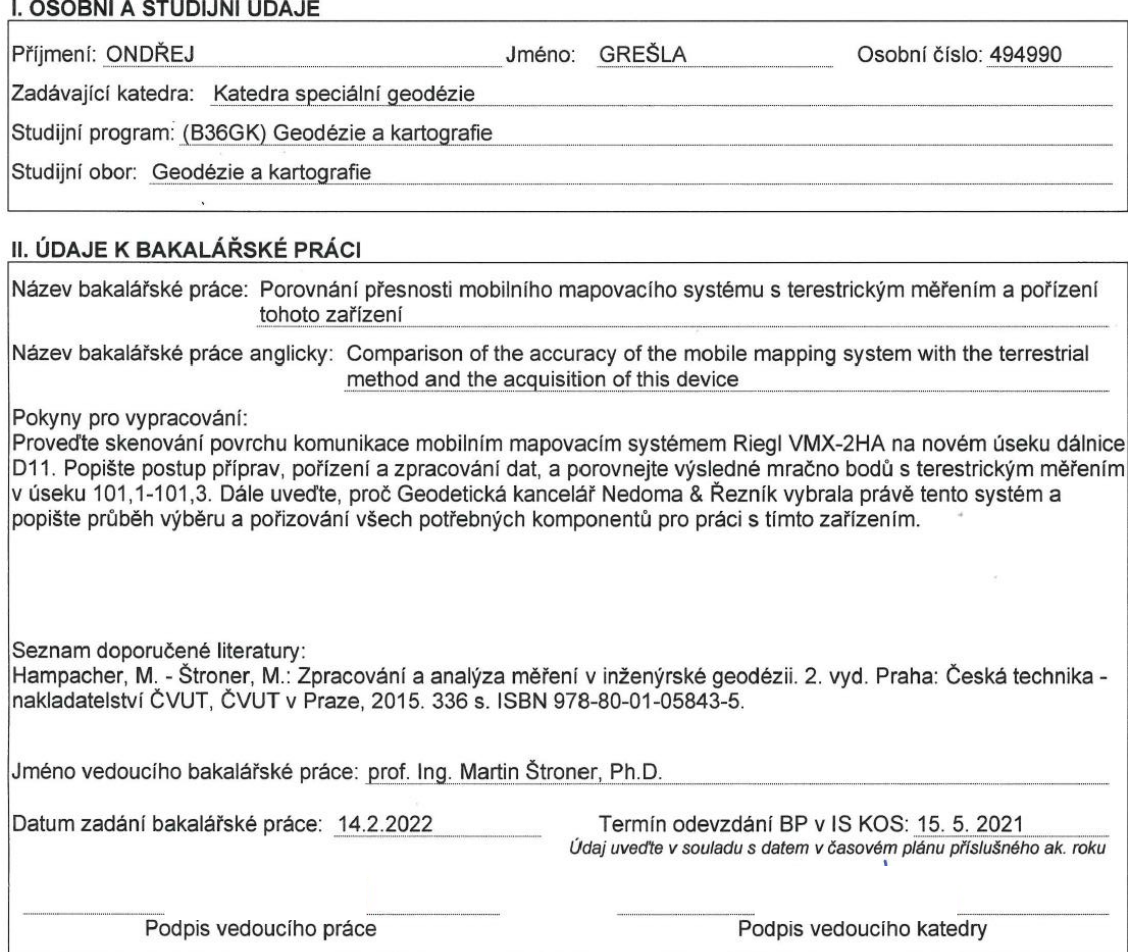

#### III. PŘEVZETÍ ZADÁNÍ

Beru na vědomí, že jsem povinen vypracovat bakalářskou práci samostatně, bez cizí pomoci, s výjimkou poskytnutých konzultací. Seznam použité literatury, jiných pramenů a jmen konzultantů je nutné uvést<br>v bakalářské práci a při citování postupovat v souladu s metodickou příručkou ČVUT "Jak psát vysokoškolské<br>závěrečné prác závěrečných prací".

Datum převzetí zadání

Podpis studenta(ky)

#### Prohlášení o autorství

Prohlašuji, že jsem tuto bakalářskou práci s názvem "Porovnání přesnosti mobilního mapovacího systému s terestrickým měřením a pořízení tohoto zařízení" vypracoval samostatně, pouze za odborného vedení vedoucího bakalářské práce prof. Ing. Martina Štronera, Ph.D. Veškeré podklady, ze kterých bylo čerpáno, jsou uvedeny v seznamu použité literatury.

V Praze dne…………………………………….. ……………………………………..

podpis

#### Poděkování

Jako prvnímu bych rád poděkoval vedoucímu mé bakalářské práce, prof. Ing. Martinu Štronerovi, Ph.D. Bez jeho rad, odborné pomoci a množství času, které mi věnoval, by bylo zpracování této práce značně obtížnější. Dále bych rád poděkoval Geodetické kanceláři Nedoma & Řezník, s.r.o., za to že mi umožnili pracovat na projektu mobilního mapování již od jeho prvních chvil. V neposlední řadě patří velké díky mé rodině a blízkým, za podporu během mého studia.

#### ABSTRAKT

Tato bakalářská práce se zabývá výběrem, pořízením, obsluhou a výškovou přesností mobilního mapovacího systému. V rámci práce byl pomocí systému Riegl VMX-2HA, který je používán firmou Geodetická kancelář Nedoma & Řezník, s.r.o., naskenován povrch dálnice D11 v úseku 101,1-101,3 (směr Jaroměř) ve dvou termínech. Trajektorie nájezdů byly vypočteny v programu POSPac. Výpočet mračen pak probíhal v programu RiPROCESS. Celkem bylo vytvořeno pět mračen z průběhu výpočtů z dat získaných mobilním mapovacím systémem.

Kontrolní měření proběhlo multistanicí Leica NOVA MS50, kterou bylo na místě změřeno 83 bodů povrchu v pravidelném rozmístění, s připojením na mikrosíť mostu a zpracováním v programu Groma.

Cílem této práce bylo popsat výběr a obsluhu systému, pořízení potřebných komponentů a zhodnotit odchylky ve výšce jednotlivých mračen. Tyto hodnoty byly vypočteny v programu CloudCompare.

### KLÍČOVÁ SLOVA

Geodézie, Laserové skenování, Mobilní mapovací systém, Mobilní skenování, GNSS, mračno bodů, Leica, FLIR Ladybug5+, Ladybug Cap Pro, Riegl, RiACQUIRE, RiPROCESS, POSPac, Applanix, Groma, CloudCompare

#### ABSTRACT

This bachelor thesis deals with the selection, acquisition, operation and height accuracy of a mobile mapping system. As part of the work, the surface of the D11 motorway in the section 101.1-101.3 (direction Jaroměř) was scanned in two terms using the Riegl VMX-2HA system, which is used by the Geodetická Kancelář Nedoma & Řezník, s.r.o. The trajectories were calculated in the POSPac. The calculation of pointclouds then was carried out in the RiPROCESS. A total of five clouds were created from the course of calculations from the data obtained by the mobile mapping system.

The control measurement was performed by a Leica NOVA MS50 multi-station, which measured 83 surface points in a regular raster, with connection to the bridge micro-network and processing in the Groma.

The aim of this work was to describe the selection and operation of the system, the acquisition of the necessary components and to evaluate the deviations in the height of individual clouds. These values were calculated in CloudCompare.

#### **KEYWORDS**

Geodesy, Laser-scanning, Mobile mapping system, Mobile scanning, GNSS, pointcloud, Leica Geosystems, FLIR Ladybug5+, LadybugCapPro, Riegl, RiACQUIRE, RiPROCESS, POSPac, Applanix, Groma, CloudCompare

# Obsah

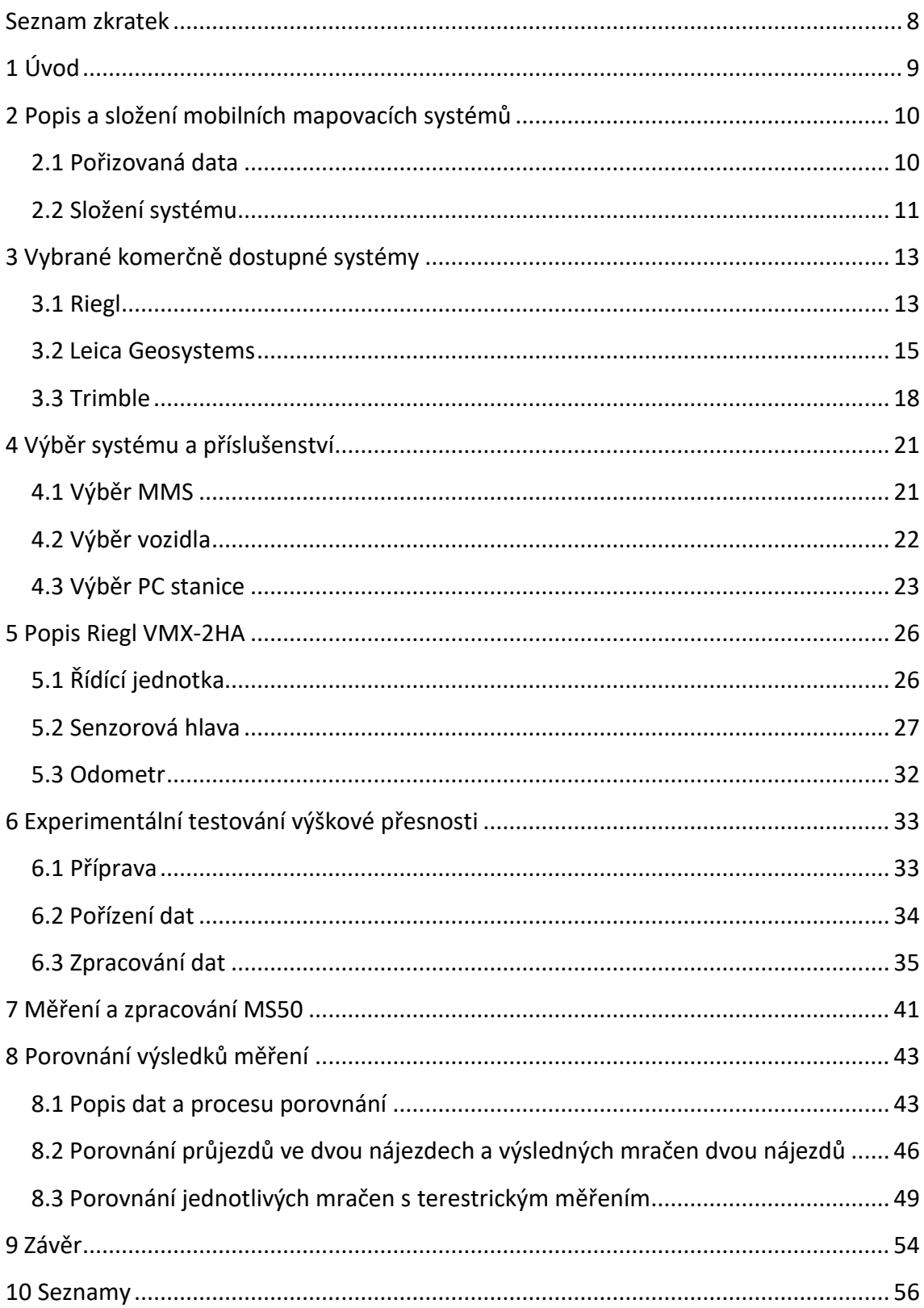

# <span id="page-7-0"></span>**Seznam použitých zkratek**

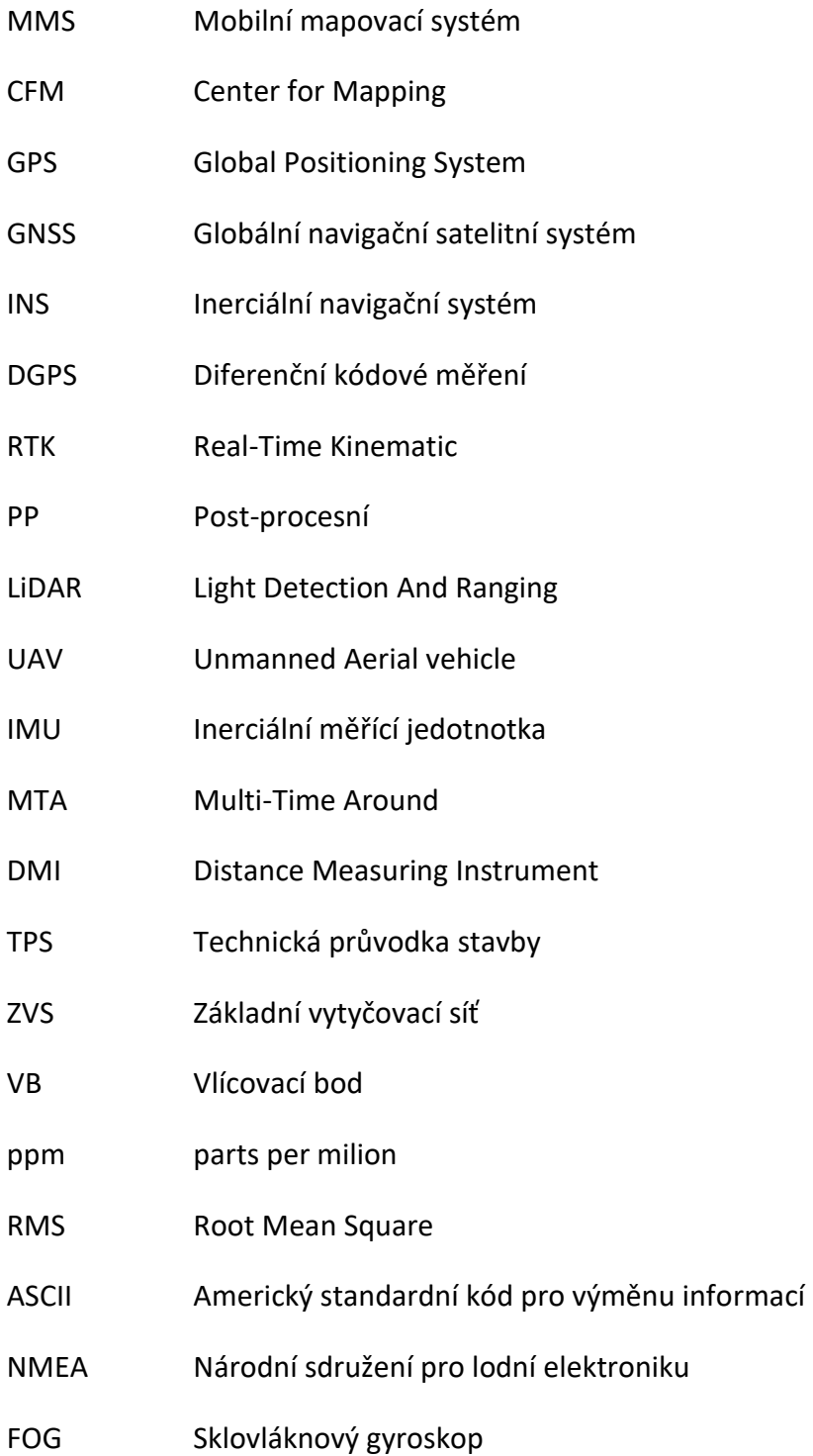

## <span id="page-8-0"></span>**1 Úvod**

Získávání dat pomocí mobilního mapovacího systému se ve světě díky rychlosti sběru prostorových dat ze země stává stále rychleji nedílnou součástí metod pro sběr geodat. Systém má mnoho výhod také v různých možnostech nosičů, kterými mimo osobní automobil, ke kterému se váže následující práce, může být také vlak či loď, uvažujeme-li pozemní sběr dat. Neopomíjenou vlastností mobilního mapování je také zvýšení bezpečnosti pro měřiče, který se téměř nemusí účastnit provozu jakožto pěší.

Historicky prvním systémem byl GPSVan vyvinutý začátkem devadesátých let v CFM (Center for Mapping) na Ohio State University. Absolutní přesnost za použití kódových měření byla kolem 1-3 m. Systém byl schopen sbírat pouze data o poloze z GPS antény a snímky z kamery. O tyto systémy nejevil zpočátku mapovací průmysl zájem. S postupem času vzrostla poptávka natolik, že byl uspíšen jejich vývoj, kterým jsme se dostali až k současným Light Detection And Ranging (LiDAR) systémům, které lze doplňovat o další senzory a jejich přesnost se pohybuje v řádech centimetrů.

Mobilní mapovací systémy se využívají například pro mapování dopravní infrastruktury, měření povrchu komunikací, modelování měst, zaměřování povrchových dolů, stavenišť a sypkých materiálů, nebo GIS mapování a jejich správu. Konkrétním příkladem může být současná tvorba digitální technické mapy, pro kterou je mapování mobilními systémy hlavní měřickou metodou.

Dle výrobce Leica Geosystems lze s mobilními systémy při předpokládané přesnosti 1 cm docílit na odpovídajících zakázkách v porovnání s klasickými metodami:

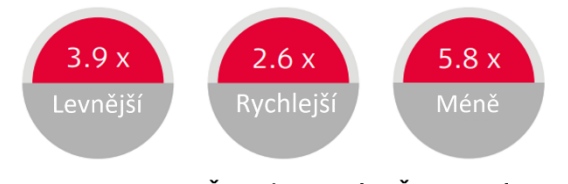

Času v terénu Cena Čas vyhotovení *Obrázek 1: Srovnání mobilního mapování s klasickými metodami [11]*

Cílem této práce bylo popsat mobilní mapovací systém Riegl VMX-2HA Geodetické kanceláře Nedoma & Řezník, s.r.o., obsluhu a pořízení tohoto systému a potřebného příslušenství k jeho provozu. V neposlední řadě bylo cílem výškově porovnat mračna bodů získaná mobilním mapovacím systémem ze dvou nezávislých nájezdů nového úseku dálnice D11 s měřením multistanicí Leica NOVA MS50.

## <span id="page-9-0"></span>**2 Popis a složení mobilních mapovacích systémů**

Pojmem *mobilní mapování* rozumíme sběr dat z pohybujícího se dopravního prostředku, kterým je v případě pozemního měření nejčastěji automobil. Dalším možným nosičem pro mobilní mapovací systém může být vlak, loď a z hlediska leteckého potom nejčastěji větší bezpilotní letecký prostředek (UAV), případně pilotovaný letecký prostředek. V ojedinělých případech je nosičem systému člověk.

Dále se text věnuje pozemnímu mapování, kdy je systém umístěn na osobním automobilu, není-li uvedeno jinak.

### <span id="page-9-1"></span>2.1 Pořizovaná data

Pořizovanými daty jsou obecně:

- Data pro výpočet trajektorie
	- Nejdůležitější data, neboť se na ně vážou všechna ostatní data, která by bez nich nebylo možné prostorově správně umístit
	- o *GNSS/IMU data* 
		- Geodetický GNSS přijímač doplněný o inerciální měřící jednotku (IMU) jednotku pro zjištění náklonů a zrychlení. Anténa přijímače je umístěna co nejvýše nad celým systémem, vyjma sférické kamery
	- o *ujetá vzdálenost*
		- snímáno odometrem, který je pevně spojen s kolem automobilu
- Skenovaná data
	- o *prostorové souřadnice bodů*
		- na každý bod se váže další informace o intenzitě odraženého (vráceného) záření, deviaci, amplitudě, atp.
		- pořizují je řádkové skenery, pohybem vozidla získáváme 3D data
		- v novějších systémech jsou skenery zakomponovány dva, vzájemně natočené, aby prostor snímali lépe. U starších, jednoskenerových systémů byla senzorová hlava na otočném podstavci a opakovaným nájezdem (multinájezdem=MTA) došlo k naskenování části zákrytů
- Obrazová data
	- o *panoramatické fotografie*
		- pořizované nejčastěji kamerou složenou z více přesně kalibrovaných širokoúhlých objektivů
		- tyto obrazové informace slouží k pozdějšímu obarvení mračna bodů během zpracování
	- o *snímky z klasických kamer*
		- především pro detailní záběr většinou je možné nastavit osu záběru do požadované oblasti, např chodník, případně praskliny ve vozovce
- Ostatní data
	- o *Fyzikální veličiny*
		- teplota, tlak a vlhkost
	- o *Data z ostatních senzorů*
		- k systémům lze případně připojit další senzory, kterými může být sonar pro podvodní mapování, termografické kamery pro infračervené snímkování nebo půdní radar pro mapování podzemních sítí

K veškerým pořizovaným datům mobilním systémem je zapisována informace s přesným časem pořízení – tzv. timestamp, pomocí které jsou během postprocesního zpracování (PP) spojovány s trajektorií atp.

### <span id="page-10-0"></span>2.2 Složení systému

Systém byl rozdělen z hlediska vozidla a je tedy obecně následující:

- Vnitřní
	- o Řídící jednotka
		- Sestava složená z výkonného PC s potřebnými vstupními a výstupními porty a datovými úložišti
		- Během sběru dat je ovládána operátorem
		- Napájena z baterie vozidla (12V), případně záložní baterie
- Vnější
	- o Měřící (senzorová) hlava
		- Sestava složená zpravidla ze skenerů, GNSS a IMU jednotky, případně z kamer
		- Na střeše upevněná na speciálním střešním nosiči, případně konstrukce na korbě v pick-upu
		- Přenos dat do řídící jednotky zajišťuje optický kabel
	- o Odometr (Distance Measuring Instrument DMI)
		- odometr umístěný na kole vozidla
	- o Externí kamery a jiné senzory

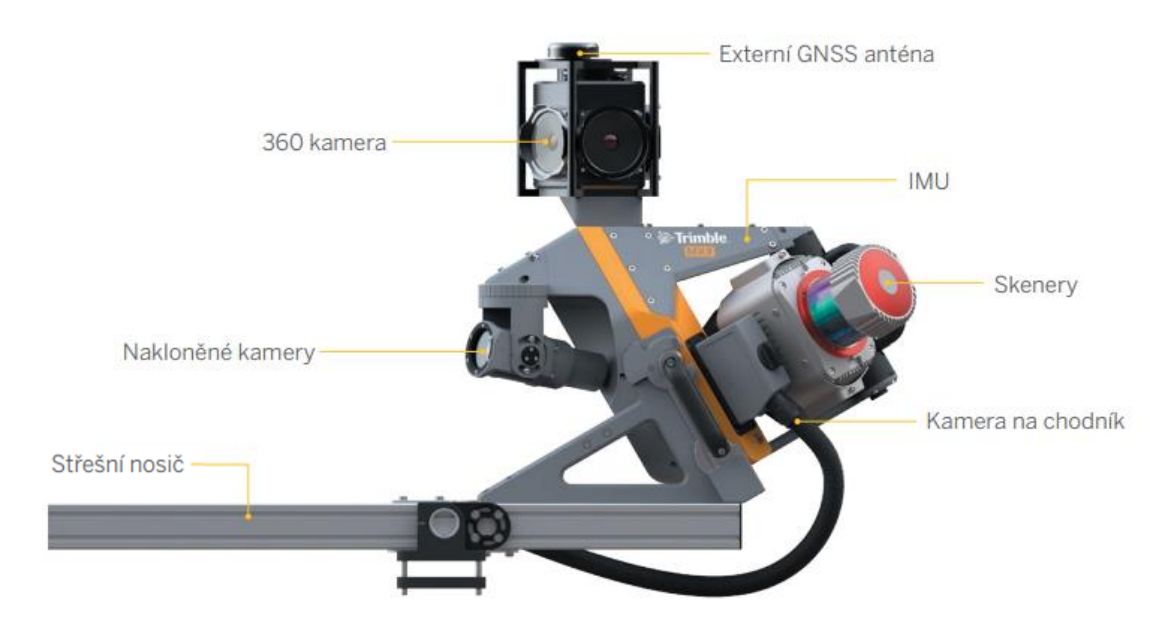

*Obrázek 2: Složení MMS Trimble MX9 [1]*

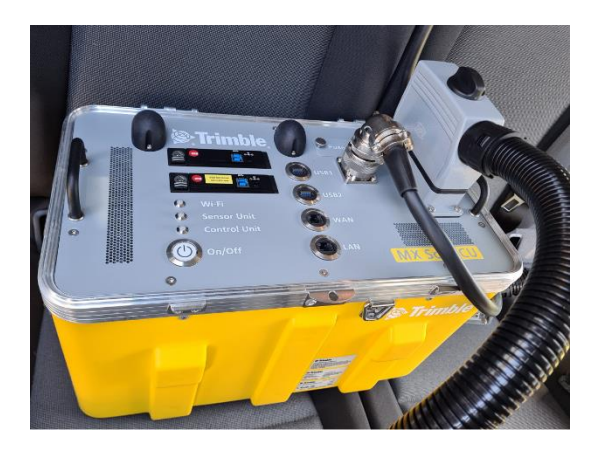

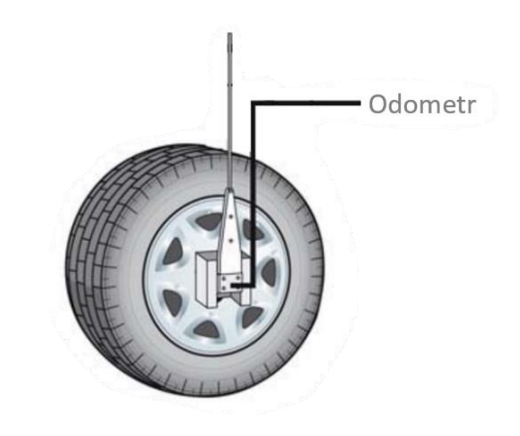

*Obrázek 3: Řídící jednotka Trimble MX9 [2] Obrázek 4: Odometr jednotky POS-LV 610 [3]*

## <span id="page-12-0"></span>**3 Vybrané komerčně dostupné systémy**

Jako současní výrobci budou uvedeny tři firmy, které v minulých letech nabídli své systémy Geodetické kanceláři Nedoma & Řezník, s.r.o. Mimo nabídnutých systémů budou uvedeny další systémy těchto výrobců.

### <span id="page-12-1"></span>3.1 Riegl

Rakouská firma sídlící v Hornu, s více než čtyřicetiletou historií, která se svým "garážovým" vznikem a počátečním vývojem podobá firmě Apple. Zprostředkovatelem pro ČR je PONYSTAR S.R.O.

Mimo širokou nabídku pro mobilní mapování Riegl nabízí také statické pozemní skenery, UAV a letecké skenery, se kterými pracují např. firmy pořizující data pro ČÚZK.

Ke svým hardwarovým sestavám dodává firma také svůj vlastní zpracovatelský software, který je velice často vylepšován o měnící se požadavky doby – upgrade takřka každé 2-3 měsíce, není-li potřeba dříve.

Neopomenutelný je také Riegl Support Team – podpora, která má běžnou dobu odezvy menší než 2h. Při akutním technickém problému během sběru dat jsou schopni se během pár minut připojit k vašemu zařízení a pomoci vám s řešením.

Pro porovnání vývoje, na obrázku 5 je jeden ze starších systémů – **Riegl VMX-250**, který má frekvenci skenerů 600 kHz, přesnost 10 mm, preciznost 5 mm. Osazen je dvěma skenery a čtyřmi nastavitelnými kamerami – nemá kameru sférickou. Zatížení vozu tímto systémem činí 80 kg. Do provozu uveden v roce 2010. [5]

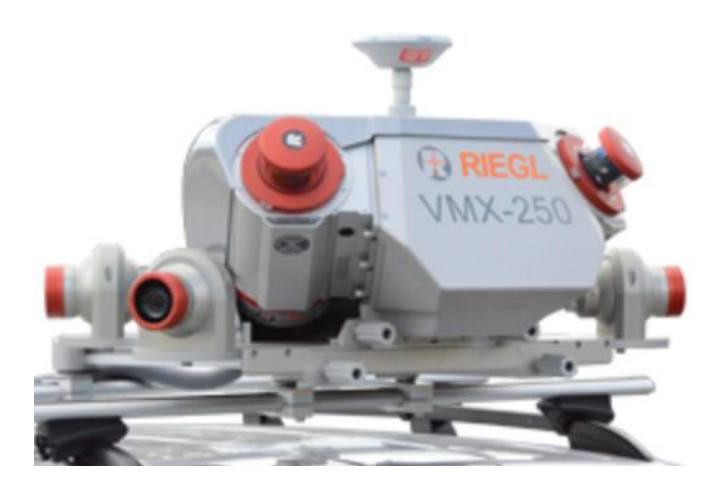

*Obrázek 5: Riegl VMX-250 [6]*

Dalším specifickým příkladem je trojskenerový systém **Riegl VMX-Rail**, vydaný v roce 2020 pro mapování železničních tratí. S frekvencí 3 MHz, 750 skeny (3 skenery) za vteřinu, pravdivostí 5 mm a precizností 3 mm, jde o nejvýkonnější systém tohoto výrobce. Váží 125 kg a jeho ovládací zařízení 76 kg. Lze k němu připojit externí kamery a ujetou vzdálenost mimo GNSS/IMU sleduje také speciální odometr. [7]

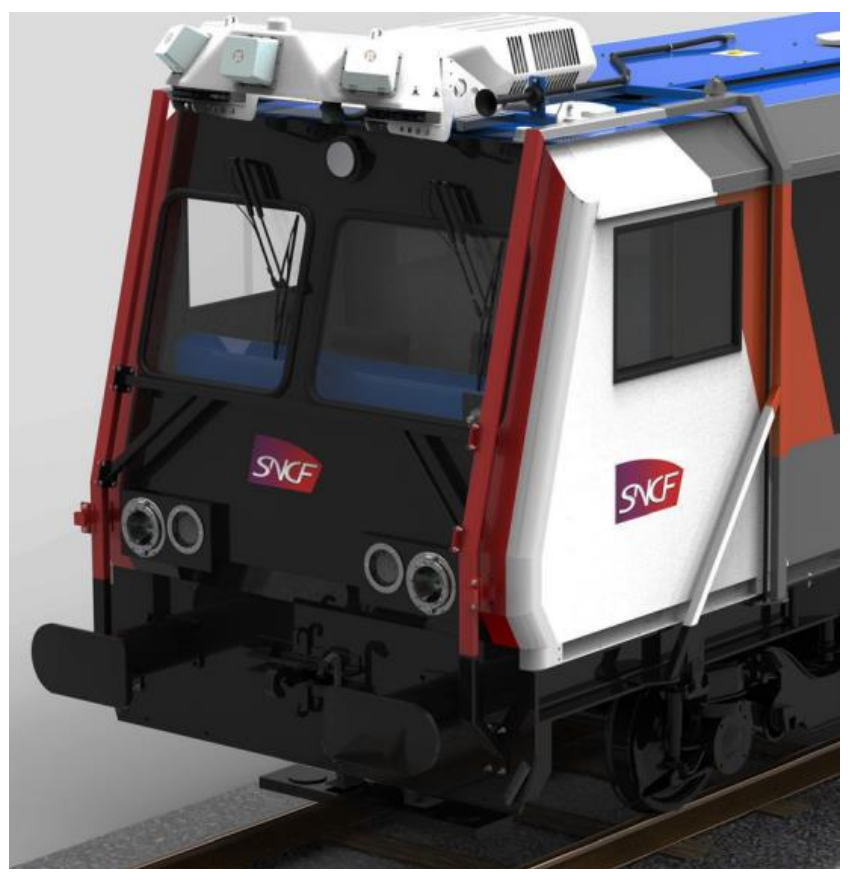

*Obrázek 6: Riegl VMX-Rail [7]*

Systému **VMX-2HA**, budou věnovány řádky v dalších částech tohoto textu, kde bude rozebrán podrobněji. Základními charakteristikami pro tento systém je, že jsou v něm umístěny dva skenery VUX-1HA, s frekvencí 1 MHz (každý). Přístroj je tak schopen pořizovat 2mil bodů za sekundu, čímž spolu s možností připojit až devět kamer, provozu v dálničních rychlostech a přesnou GNSS/IMU AP60 (POS/LV610) tvoří jeden z nejlepších skenerů současné doby. Přesnost skenerů 5 mm je míra shody měřené veličiny s její skutečnou hodnotou. Preciznost 3 mm, nazývaná také opakovatelnost, je míra, do které další měření ukazuje stejný výsledek. [8]

V polovině roku 2021 přišel výrobce s vylepšenou verzí VUX-1HA, které mají nyní frekvenci 1800 kHz. Konfigurace systému s těmito skenery je schopna sbírat 3,6mil bodů za vteřinu. [9]

Základní dvouskenerovou soustavu lze v ČR dostat za cca 550tis EUR bez DPH (k roku 2020).

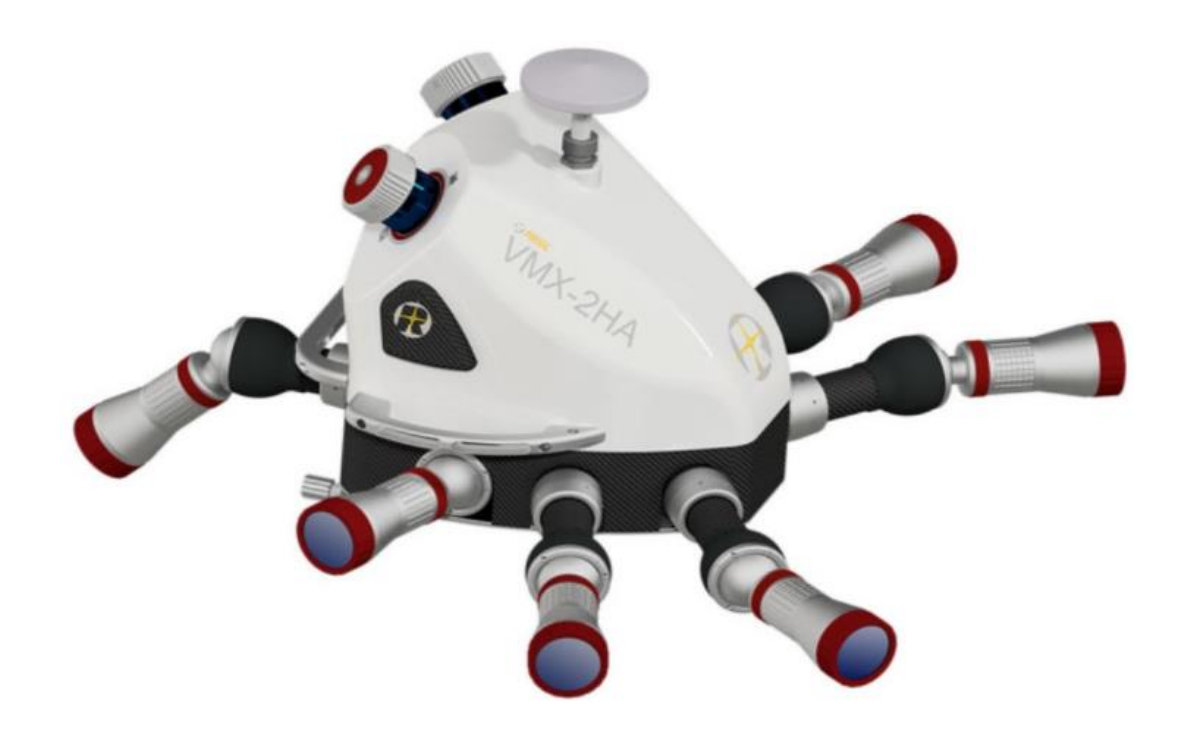

*Obrázek 7: Riegl VMX-2HA [10]*

### <span id="page-14-0"></span>3.2 Leica Geosystems

Švýcarská firma Leica Geosystems s více než dvěstěletou historií je jedním z předních výrobců měřické techniky nejen pro geodety. V ČR je zastoupena firmou GEFOS a.s.

S mobilním mapováním přišla na trh firma v roce 2013, tedy s několikaletým zpožděním oproti některým výrobcům. Má ovšem specifické techniky, kterými se od svých konkurentů odlišuje.

#### **Leica Pegasus:Two Ultimate**

Jednoskenerový systém osazený skenerem německé firmy Zoller+Fröhlich s výkonem milion bodů za sekundu a 360° kamerou složenou pouze ze dvou objektivů (rybí oko) (obrázek 8). Jedná se o vylepšenou verzi prvního mobilního mapovacího systému (MMS) této firmy, ke změně došlo u sférické kamery a HDD byl nahrazen SSD. Skener Z+F PROFILER 9012 ve 200 profilech za vteřinu zachytí více než 1mil bodů ve vzdálenosti až 119 m. [12]

Anténa přijímá signál ze všech dostupných satelitních systémů. Odometr zaznamená 1000 pulzů během jedné otáčky a je certifikován odolností IP67.

Výrobce u GNSS/IMU po deseti vteřinách ztráty signálu z družic udává přesnost (RMS) 3 cm v horizontálním a 2 cm ve vertikálním směru. Při optimálních podmínkách udává výrobce přesnost výsledků 2 cm v horizontálním a 1,5 cm ve vertikálním směru. Systém bez 35kg baterie váží 86 kg a je schopný pracovat v teplotách 0–40°C v podmínkách nepřekračujících certifikaci IP52.

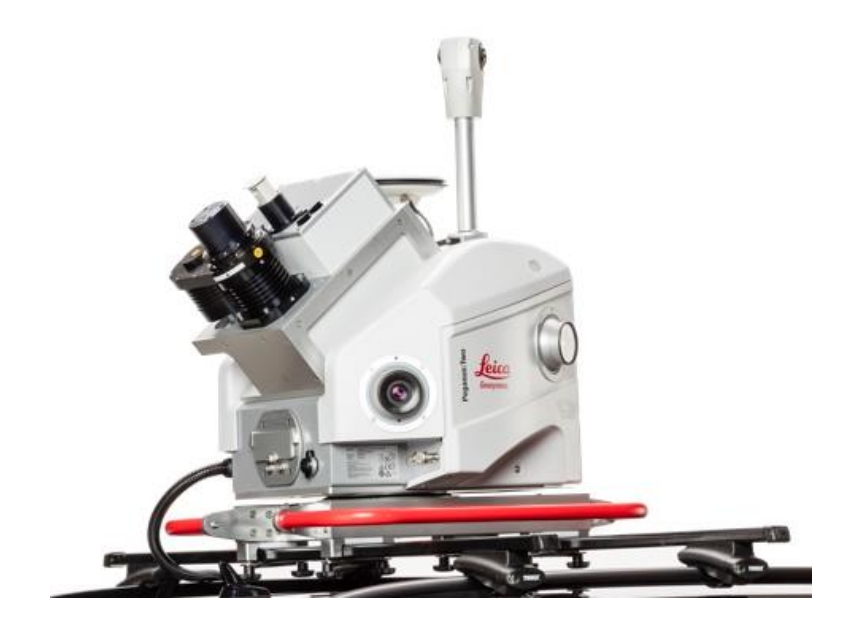

*Obrázek 8: Leica Pegasus:Two Ultimate [13]*

Celý systém je během sběru dat řízený multijádrovým průmyslovým PC, který byl během vývoje doplněn o dva senzorové porty, do kterých lze připojit například sonar pro podvodní mapování, termografické kamery pro infračervené snímkování nebo půdní radar pro mapování podzemních sítí. Veškerá data se ukládají do 1TB SSD disku, který lze po-sléze propojit pomocí USB-C s PC v kanceláři. [11]

Pro daný přístroj nabízí výrobce volitelné rozšíření na 2-skenerový systém (Obrázek 9) za příplatek cca 100tis EUR, což při ceně jednoskenerového přístroje cca 600tis EUR v uvážení dvojnásobné hustoty bodů pořízeného mračna stojí za zvážení. Uvedené ceny jsou pouze orientační a bez DPH. Cena za systém zahrnuje mimo veškerého kalibrovaného hardware a jednoroční licence pro software potřebný pro sběr a vyhodnocení dat, také sedmidenní školení až pro čtyři osoby.

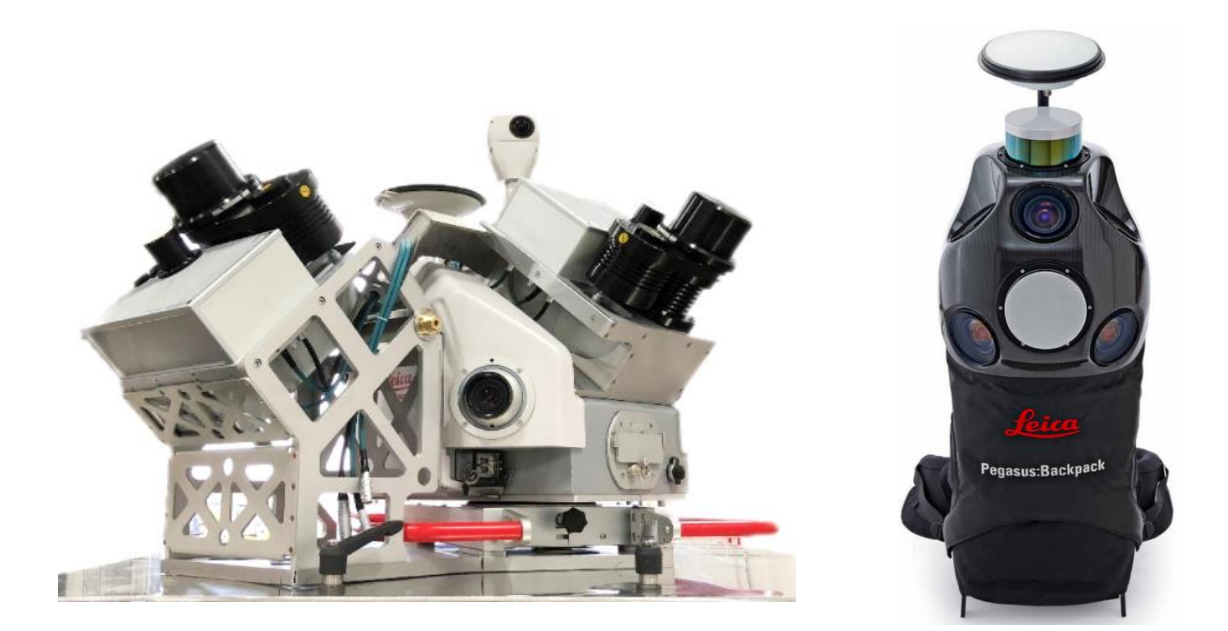

*Obrázek 9: Dvouskenerový Leica Pegasus:Two Ultimate [14]*

*Obrázek 10: Leica Pegasus:Backpack [15]*

Jako zcela specifický způsob mobilního mapování můžeme zmínit **Leica Pegasus:Backpack** (obrázek 10), kterému jsou nosičem lidská záda a s váhou pouhých 12 kg se jedná o nejlehčí MMS. V provozu na jeden set čtyř baterií vydrží 4 hodiny, další 3 hod. se pak nabíjí. Skenery s frekvencí 10 Hz pořizuje až 900tis bodů za sekundu. Relativní přesnost udává výrobce 2-3 cm, absolutní pak 5 cm. Funguje i v interiéru. [15]

### <span id="page-17-0"></span>3.3 Trimble

Americká firma Trimble Inc. se sídlem v Sunnyvale v Kalifornii byla založena roku 1978. Za 40 let její působnosti vzrostl počet zaměstnanců na 11 500. V ČR je tato značka zastoupena firmou Geotronics Praha s.r.o.

Její GNSS/IMU aparaturu (resp. její společnosti Applanix) můžeme najít také v MMS jiných výrobců – např. Riegl. S Prvním skenerovým mobilním systémem přišla na trh v roce 2013.

#### **Trimble MX2**

První mobilní mapovací systém od Trimble je osazený dvěma skenery, které mají celkem 40Hz frekvenci. Systém zvládne pořídit 72tis bodů za vteřinu. Zvláštností tohoto systému je, že rotuje celá vnější část rozmítače – u většiny MMS je totiž běžné, že je rozmítač umístěný v nehybném ochranném skleněném pouzdru. [16]

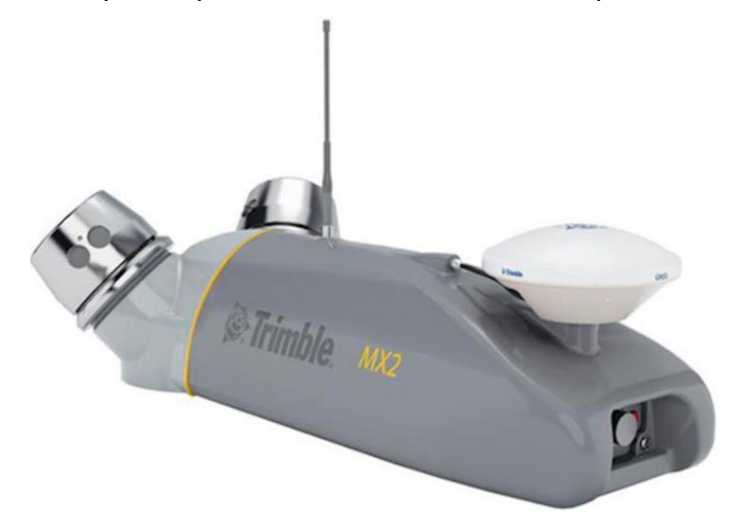

*Obrázek 11: Trimble MX2 [17]*

#### **Trimble MX9**

Dvouskenerový systém se vyznačuje možností nastavení skenerů ve tčech horizontálních i vertikálních pozicích. Skenery, kterými je systém osazen vyrobila firma Riegl. Jedná se o skener VUX-1HA, který má frekvenci 1 MHz. Rychlost skenování dvěma skenery dosahuje pětiset skenů za vteřinu.

Maximální dosah skenerů se, jako u ostatních výrobců, mění s frekvencí měření a odrazivostí terčů, jak je ukázáno v tabulce 1:

| Laserový skener Riegl VUX-1HA |                        |                  |                  |       |  |
|-------------------------------|------------------------|------------------|------------------|-------|--|
| Frekvence měření              | 300 kHz                | 500 kHz          | 750 kHz          | 1 MHz |  |
| Maximální dosah,              |                        |                  |                  |       |  |
| odrazivost terče > 80%        | 420 m                  | 330 m            | $270 \text{ m}$  | 235 m |  |
| Maximální dosah,              |                        |                  |                  |       |  |
| odrazivost terče > 10%        | 150 m                  | 120 <sub>m</sub> | 100 <sub>m</sub> | 85 m  |  |
| Maximální počet               |                        |                  |                  |       |  |
| terčů na pulz                 | Prakticky nelimitováno |                  |                  |       |  |
| Minimální dosah               | 1.2 <sub>m</sub>       |                  |                  |       |  |

*Tabulka 1: Závislost dosahu skeneru na odrazivosti cíle [1]*

Panoramatické fotky u tohoto systému pořizuje kamera FLIR Ladybug5, která svými šesti objektivy zabírá 90% sféry. Nad ní je připevněná GNSS anténa.

Výrobce nabízí konfigurační volbu mezi dvěma rozdílně přesnými IMU jednotkami. GNSS/IMU AP60 (POS/LV610) má po minutovém výpadku GNSS (postprocesní, bez DMI) přesnost 10 cm v horizontálním a 7 cm ve vertikálním směru. Druhá možnost – AP40 má v horizontálním směru přesnost ještě o dva cm horší, ve vertikálním směru pak o tři cm horší přesnost oproti AP60.

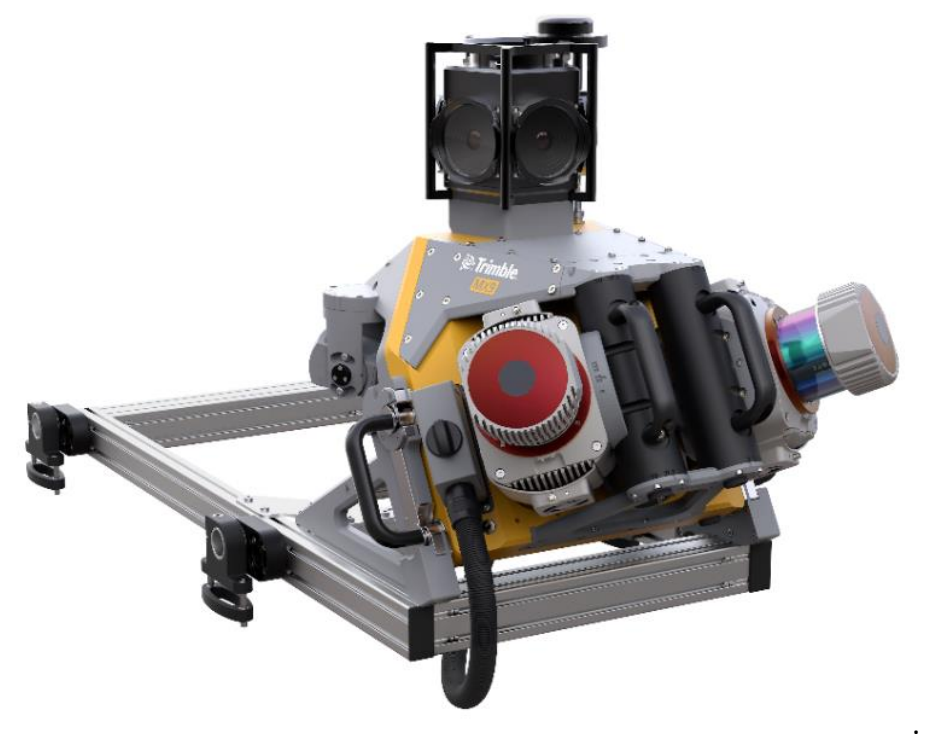

*Obrázek 12: Trimble MX9 na střešním nosiči [18]*

Přesnost skeneru je zmiňovaných 5 mm, preciznost pak 3 mm. Data se ukládají do vyjmutelné sady 2x2TB SSD. Během pořizování dat lze systém řídit z jakéhokoliv smart zařízení s odpovídajícím OS, které se připojí bezdrátově, případně přes LAN kabel.

Senzorová jednotka má certifikaci IP64 a váží s 18kg střešním nosičem celkem 55 kg. Provozní teplota v rozmezí 0-40 °C a maximální rychlost při sběru dat je 110 km/h. [1]

**Trimble MX50**, který je ekonomičtější verzí zmíněného MX9 a na trh byl uveden v polovině roku 2021.

Systém pořizuje 240 skenů za sekundu do maximální vzdálenosti 80 m. Z jednoho vyslaného pulzu přijme pouze jeden odraz a kromě toho, že je o 14 kg lehčí oproti MX9, se liší provozní teplotou, u které snížil výrobce minimum o 10°, tedy na 10°C pod bodem mrazu. Opět je zde možnost konfigurační volby IMU jednotky mezi zmiňovanou AP60 a AP20, která při výpadku GNSS dosahuje více než 2x horších přesností [19], což se ovšem určitě projeví na ceně, kterou se nepodařilo zjistit přesně. Jediné, co bylo distribuující firmou Geotronics k ceně zmíněno, byla skutečnost, že cena Trimble MX50 je značně nižší oproti Riegl VMX-2HA.

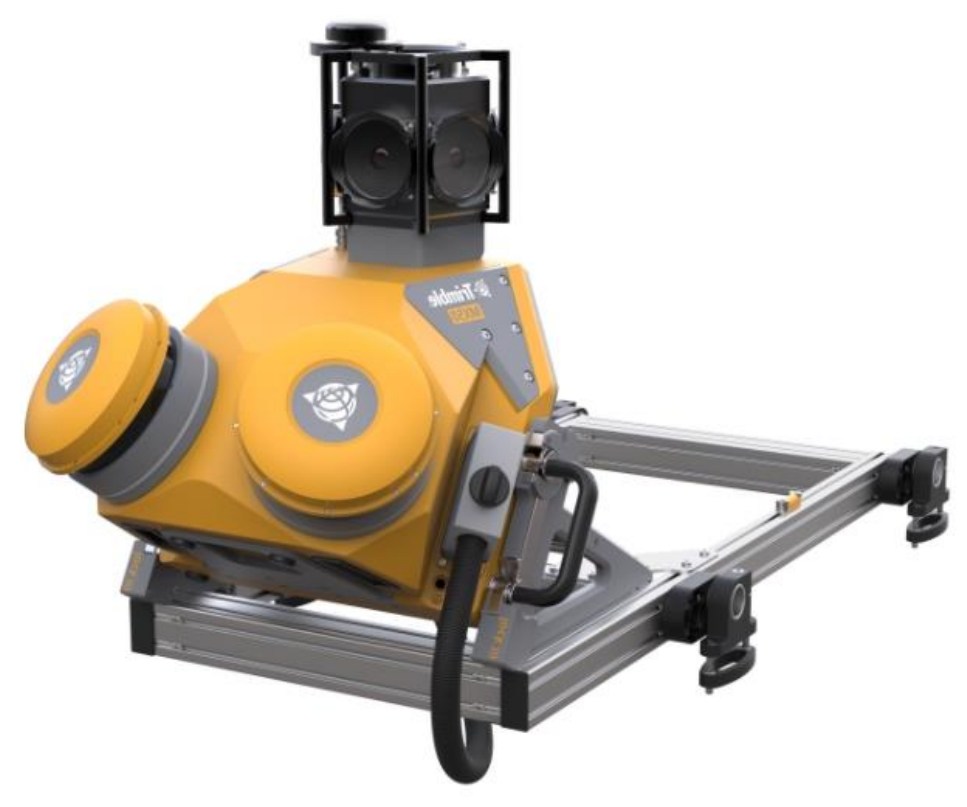

*Obrázek 13: Trimble MX50 na střešním nosiči [20]*

## <span id="page-20-0"></span>**4 Výběr systému a příslušenství**

### <span id="page-20-1"></span>4.1 Výběr MMS

Geodetická kancelář Nedoma a Řezník, s.r.o., chtěla v rámci rozvoje firmy pořídit systém pro mobilní mapování. Důvody byly mj. rychlejší, jednodušší, a hlavně bezpečnější sběr dat, neboť její zaměstnanci vykonávají mnoho prací na dopravních komunikacích během silničního provozu.

Firma vybírala při pořizování výkonné moderní systémy od třech předních výrobců MMS, kterými jsou již zmíněný Riegl, Trimble a Leica. Do následující tabulky byly vybrány dostupné základní porovnávané charakteristiky jednotlivých MMS.

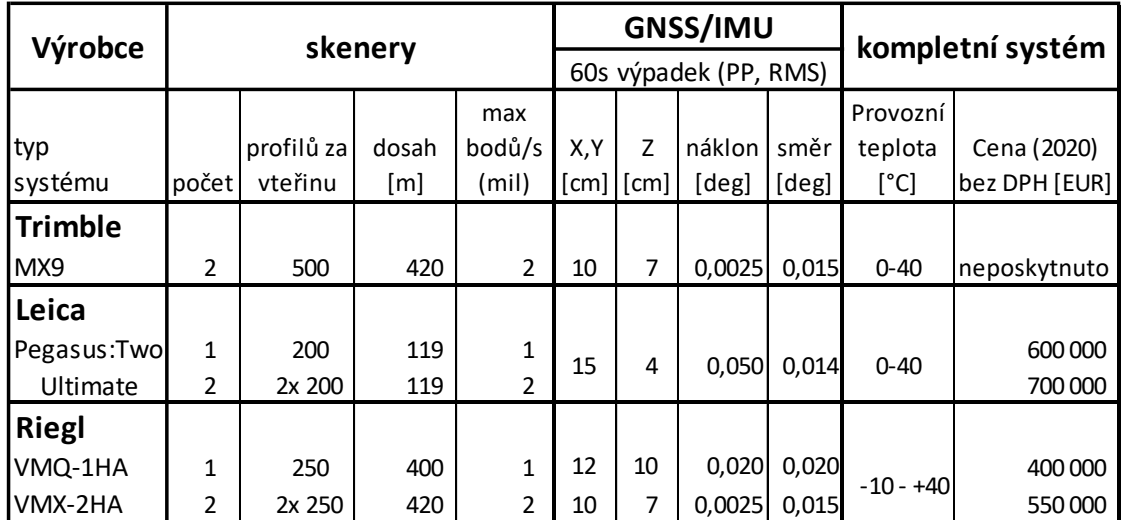

*Tabulka 2: Základní aspekty jednotlivých systémů [1] [9] [11] [12] [21] [22] [23]*

Z výběru vypadl Trimble, který v daném roce neposkytl konkrétní nabídku na sestavu MX9.

Zpočátku výběru byly zvažovány i jednoskenerové soustavy, které mají otočné uložení na střešním nosiči a multinájezdy s pootočením tak dojde na obdobný výsledek soustavy dvouskenerové, ovšem za delší čas. Porovnáme-li výkon skenerů u Leica Pegasus a Riegl VMX-2HA, na jednom skeneru dostáváme u rakouského výrobce o 50 linií za vteřinu více – tudíž s ním můžeme jet 1,25x rychleji a dostaneme stejnou hustotu mračna, jako s Leica Pegasus:Two Ultimate.

Provozní teplota pod bodem mrazu je značnou výhodou pro Riegl, který s certifikací IP64 svou odolností značně předběhl IP52 u Leica Pegasus:Two Ultimate. Geodetická kancelář odolnější systém poptávala, neboť s ním měla v plánu získávat data pro potřeby pozemkových úprav.

V cenách jednotlivých MMS je započtena celá sestava, která se skládá z vnitřní a vnější části systému a jednoročních licencí SW pro sběr dat i jejich vyhodnocení. Dále je v ní započteno vícedenní školení obsluhy a zpracování pro vícečlenný tým. Velice zajímavé porovnání by bývalo mohlo být srovnání nákladů na pořízení MX9 a VMX-2HA, které mají obě stejné skenery, sférickou kameru a GNSS/IMU.

Budeme-li tedy porovnávat dodané ceny jednotlivých MMS, zjistíme, že za cenu jednoskenerové verze Leica Pegasus:Two Ultimate můžeme s rezervou pořídit výkonnější a odolnější dvouskenerový systém od výrobce Riegl, který firma roku 2020 pořídila a ve firmě dostal název Panda.

#### <span id="page-21-0"></span>4.2 Výběr vozidla

Pro mobilní mapování je třeba, aby byla senzorová hlava umístěna co nejvýše a konstrukce vozidla co nejméně zasahovala do pořizovaných dat. V případě příliš vysoké konstrukce se však objeví problém při projíždění pod staršími mosty s malou světlou výškou, nízkými větvemi stromů apod. Při výběru vozů podle konstrukce tedy můžeme uvažovat automobily typu SUV, Hattchback, Pickup, Crossover a Van.

Vzhledem k plánovanému pořizování dat v obtížnějších podmínkách, jako jsou polní cesty a další nezpevněné povrchy, byl zapotřebí pohon všech čtyř kol, vyšší podvozek a odolnější konstrukce vozu. S uvážením pořizovací ceny, spotřeby paliva a tehdejší nízké nabídky vozů byl do užšího výběru později uvažován Hattchback Škoda Yeti 4x4 a Van Volkswagen Transporter, taktéž s pohonem všech čtyř kol. Vůz české značky ve výběru vyhrál díky lepší ovladatelnosti v obtížných podmínkách a také díky výkonnějšímu alternátoru, který je při mobilním mapování důležitou součástí vozu.

Na vozidle muselo později dojít ke změnám, jako doplnění výstražných a reklamních polepů, osazení výstražnou majákovou led-lištou a softwarovému vypnutí systému start-stop.

Senzorová hlava je jediná snadno odnímatelná část vnější aparatury systému. Na voze tedy zůstává stále připevněn odometr a na příčnících střešní nosič se sklopenou kamerou Ladybug a kabeláž vedoucí dovnitř vozu.

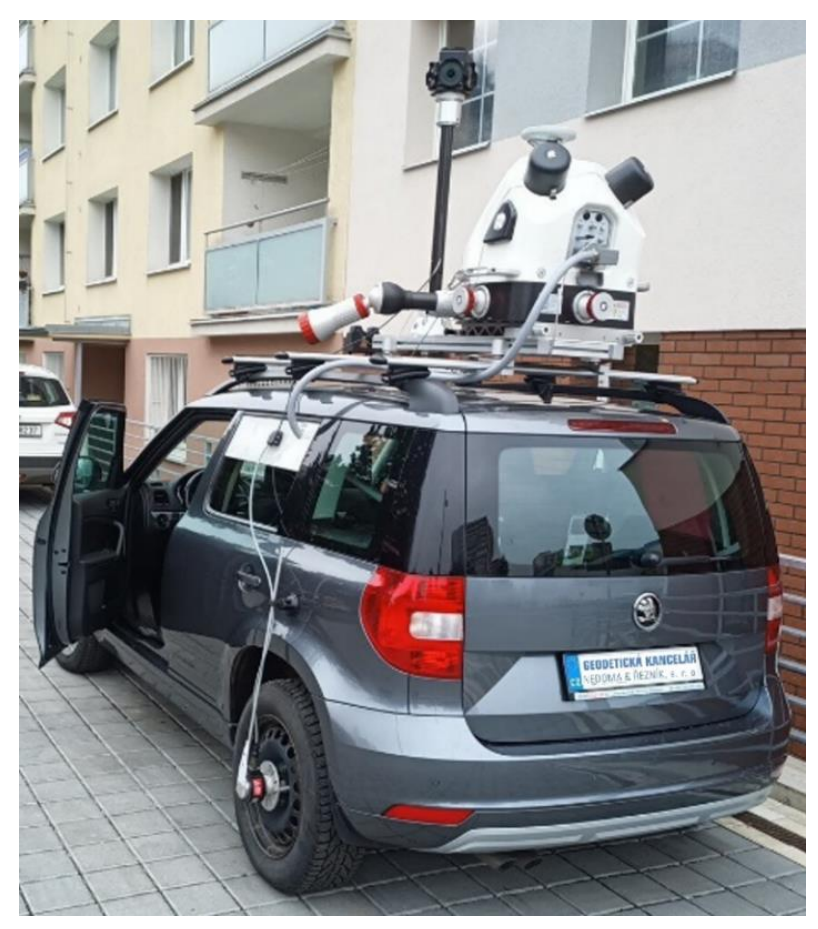

*Obrázek 14: Škoda Yeti 2.0 TDi 81kW 4x4, osazena Riegl VMX-2HA*

### <span id="page-22-0"></span>4.3 Výběr PC stanice

Výpočty s obrovským množstvím dat (řádově až v TB) vyžadují výkonné PC stanice, které jsou mnohonásobně výkonnější oproti běžným PC. Při výběru a sestavování výpočetních stanic je třeba uvážit skutečnost, že čím větší je výkon, tím méně času výpočet potrvá.

Výrobce Riegl pro svůj software udává následující požadavky:

- Operační systém
	- o Windows 10 Pro
- Procesor
	- o výrobce požadavky neuvádí
- Paměť
	- o RAM
		- Minimálně 8 GB, 16 GB a více doporučená
	- o Úložiště
		- 500 MB pro software
		- 8 TB doporučené minimum pro práci s pořízenými daty
	- o RAID 0 ovladač pro urychlení přístupu k datům
- Připojení
	- o Ethernet, LAN
- Grafické rozhraní
	- o Monitor s minimálním rozlišením 1024 x 768 p
	- o OpenGL 2.0 nebo vyšší
	- o NVIDIA
		- GeForce 9 nebo vyšší
		- Quadro grafické karty jsou doporučené

Na uvedené požadavky bylo přihlédnuto a IT specialisté společnosti GK Nedoma & Řezník, s.r.o., po doporučení distributorem mobilního systému – zmíněnou firmou PONYSTAR, S.R.O., sestavili a u vlastního dodavatele HW objednali stanici, která je značně výkonnější oproti požadavkům. Pořízena byla v prosinci 2020 a ve firmě dostala název Riegl.

**Stanice** "Riegl" je dvouprocesorová a pyšní se následujícími parametry:

- Procesor
	- o 2x AMD EYC (2x24 jader)
- Paměť
	- o RAM
		- 128 GB
	- o Úložiště
		- 2 TB systémové SSD
		- 12 TB "odkládací" HDD

V době sestavování stanice neexistoval 8 TB SSD a časem se ukázaly práce s daty natolik náročné na úložiště, že byla stanice doplněna o další 4 TB SSD. Na SSD úložištích pobíhají výpočty dat, která jsou po dokončení přesunuta na HDD a později nahrána do archivu na NAS Synology s RAID polem o velikosti 50 TB.

Obecně můžeme ze zkušeností říci, že 1 km skenovaných dat s nastavenou maximální frekvencí skenerů, průměrnou rychlostí sběru dat 40 km/h a pořizováním snímků z kamery Ladybug v 5m intervalech odpovídá 4 GB datům, přičemž celý projekt se po extrahování surových dat během výpočtu až dvojnásobně zvětší.

- **Vstupy** 
	- o 2 rámečky na speciální nosiče dat z Řídící jednotky, později doplněny o dva další, pro urychlení přenosu dat ze čtyř nosičů
- Grafické rozhraní
	- o Karta řady NVIDIA RTX
	- o 43" monitor s rozlišením 4K

Výpočetní stanice i NAS byly osazeny 10Gb síťovými kartami a byl pro ně vytvořen samostatný segment počítačové sítě. Cena celé sestavy se pohybuje řádově ve statisících.

#### **Druhá stanice**

Rok po pořízení této sestavy byla firma nucena pro množství zpracovávaných dat pořídit druhou výpočetní stanici, "**Riegl02**", která má obdobný hardware, jako předchozí stanice. Ke změně došlo pouze u novějších řad SSD a procesorů.

Díky čipové krizi, způsobené pandemií, byla cena řádově o desetitisíce vyšší.

#### **Umístění stanic**

Zpočátku byla data zpracovávána uživateli přímo na jednotlivých stanicích, ale časem se ukázalo jako výhodné připojení pomocí vzdálené plochy ze stanic jednotlivých uživatelů, zejména pro střídavé ovládání stanic. Počátkem roku 2022 byly obě stanice přemístěny do vyhrazené klimatizované místnosti, kde byly připojeny do nově zprovozněné 10Gb optické sítě, která značně pomáhá při přesunu TB projektů.

## <span id="page-25-0"></span>**5 Popis Riegl VMX-2HA**

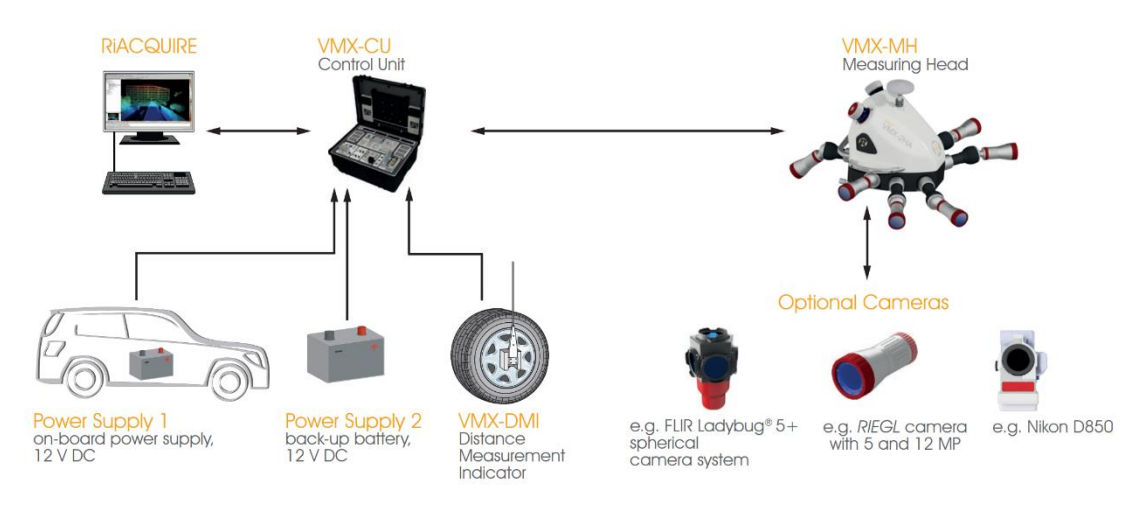

Systém je složen z částí na obrázku 15. Hlavní části budou dále podrobněji popsány.

*Obrázek 15: Složení systému Riegl VMX-2HA [9]*

## <span id="page-25-1"></span>5.1 Řídící jednotka

V odolném kufru umístěný počítač, napájený z 12V baterie vozidla a záložní 12V autobaterie. Sám řídí a napájí všechny ostatní komponenty. Je vybaven procesorem Intel Core i7 sedmé generace.

Nachází se v něm čtyři nosiče – každý s dvěma SSD 800 GB disky, což dává celému systému úložiště pro 6 TB dat. Tyto nosiče se po dokončení sběru dat dají po odemčení vyjmout a vložit do zmiňované PC stanice pro rychlé přehrání dat.

Během sběru dat je ovládán z pozice operátora (spolujezdce) pomocí dotykového počítače s OS Linux, kde se skrze grafické prostředí ovládá RiACQUIRE, což je software, ve kterém lze nastavit frekvenci skenerů, interval pořízení snímků a další nastavení a sledování projektu.

Přenos dat mezi Řídící jednotkou a Senzorovou hlavou zajišťuje kombinovaný 10GigE Hlavní kabel, který má mimo napájecích a dalších kabelů také optická vlákna pro rychlý přenos velkého množství dat. Rychlost přenosu je pak 10 gigabitů za sekundu. Samostatně je do jednotky zapojen odometr a pomocí USB 3.0 také kamera Ladybug.

Pro krajní případy má jednotka i čtyři pojistky, které lze v případě problému vyměnit. K internetové síti ji lze připojit pomocí LAN, případně i Wi-Fi. Výstup obrazu lze zprostředkovat pomocí HDMI a Display Portu.

Na následujícím obrázku (Obrázek 16) vidíte mimo jiné záložní 105Ah baterii. Zprava pak Hlavní kabel, kabel k odometru, k ovládacímu PC a zmíněný USB 3.0 k Ladybug. Vlevo jsou napájecí kabely z obou baterií.

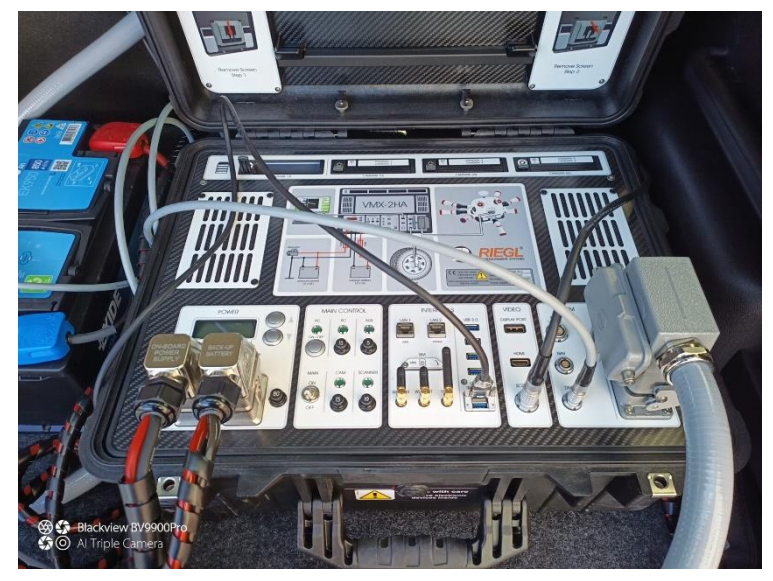

*Obrázek 16: Zapojená řídící jednotka*

## <span id="page-26-0"></span>5.2 Senzorová hlava

Vnější část systému, která je složena z více důležitých částí, kterým proto budou věnovány zvlášť další podkapitoly.

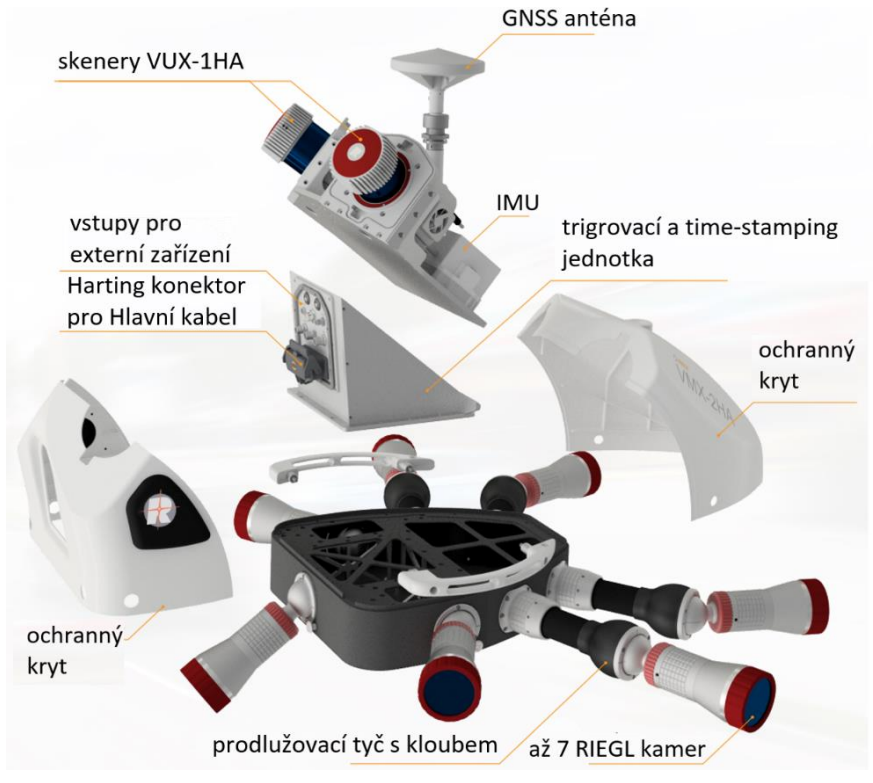

*Obrázek 17: Složení senzorové hlavy systému VMX-2HA [9]*

Celá hlava je upevněna dvěma pojistnými a dvěma zajišťovacími šrouby ve střešním nosiči připevněnému k příčníkům. Pro krajní případy je upevnění zajištěno ocelovým lanem. Bez kamer váží senzorová hlava 39 kg. V zadní části nalezneme nad Harting konektorem uživatelské rozhraní pro připojení externích zařízení, například kamer. Spínání všech senzorů a zaznamenávání času pořízení k datům zajišťuje interní řídící sub-jednotka.

Vše je zakryto ochrannými kryty, díky kterým dostala hlava aerodynamický tvar a vnitřní senzory jsou chráněny proti poškození a dešti. Hlavními materiály použitými pro výrobu jsou pro svou nízkou hmotnost hliník, karbon a tvrzený plast. Spojení s Řídící jednotkou bylo popsáno v části 5.1.

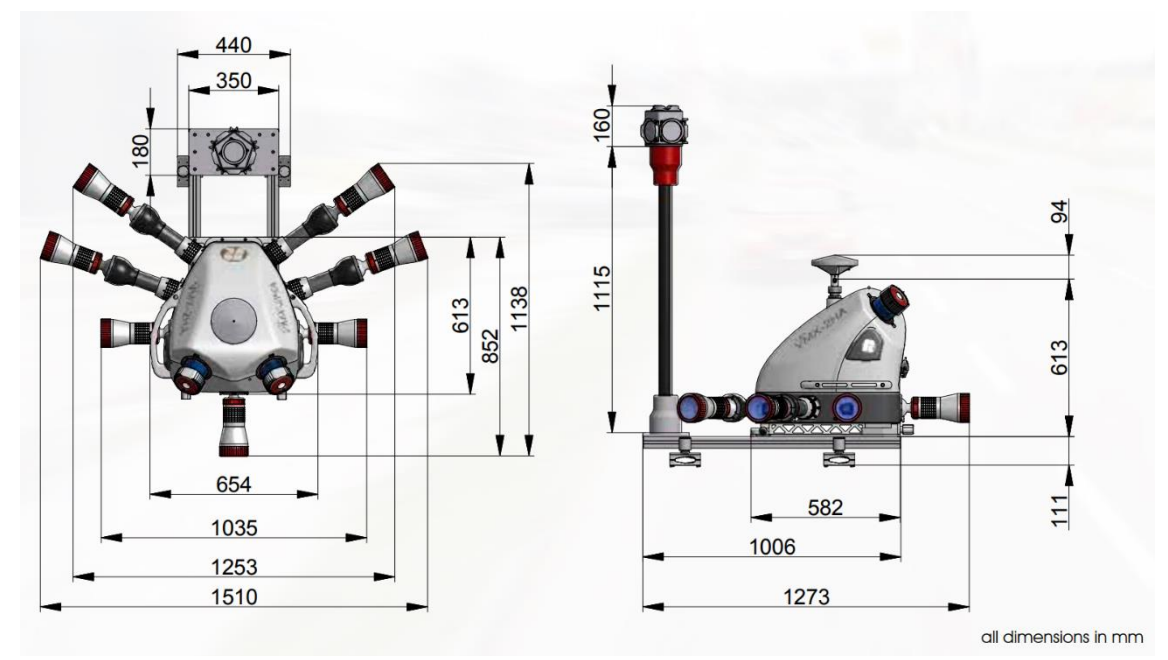

*Obrázek 18: Rozměry senzorové hlavy a kamery Ladybug na střešním nosiči [9]*

#### 5.2.1 Skenery

Systém je osazen dvěma skenery VUX-1HA, které jsou v něm vůči sobě natočené o 70° v horizontálním směru a s vodorovnou osou svírají úhel 39°. Díky jejich natočení je redukováno množství stínů ve výsledném mračnu. Generace skenerů, kterými je osazena jednotka Geodetické Kanceláře, má frekvenci 1 MHz (každý), naskenuje s přesností 5 mm a precizností 3 mm (testováno výrobcem na 30m vzdálenosti) až 250 profilů (skenů) za sekundu a zabírá celé zorné pole. [9]

Ve výsledném mračnu je z bodů vidět kosočtvercový vzorek skenování, který vychází z natočení skenerů a vidět ho můžeme na obrázku 19. Každý skener vytváří řádky bodů, které můžeme díky rychlosti otáčení rozmítače považovat za rovnoběžné, neboť se sbíhají prakticky v nekonečnu a překrytím řádek z obou natočených skenerů tak vzniká kosočtvercová síť. Vzdálenost linií můžeme mimo nastavení regulovat také rychlostí pohybu vozidla, vzdálenost jednotlivých bodů v linii pak závisí na vzdálenosti od skeneru a nastavené frekvenci skeneru, na rychlosti pohybu vozidla je nezávislá.

| 1 MHz program       |                                         | vzdálenost od senzorové hlavy             |                                                    |                                           |                                                                |                                           |                                                                |
|---------------------|-----------------------------------------|-------------------------------------------|----------------------------------------------------|-------------------------------------------|----------------------------------------------------------------|-------------------------------------------|----------------------------------------------------------------|
|                     |                                         | 3 <sub>m</sub>                            |                                                    | 10 <sub>m</sub>                           |                                                                | 50 <sub>m</sub>                           |                                                                |
| rychlost<br>vozidla | řádkování<br>jednoho<br>skeneru<br>[mm] | rozestup<br>bodů v<br>jedné linii<br>[mm] | hustota<br>bodů z<br>obou<br>skenerů<br>[bodů/m-1] | rozestup<br>bodů v<br>jedné linii<br>[mm] | hustota<br>bodů z<br>obou<br>skenerů<br>[bodů/m <sup>2</sup> ] | rozestup<br>bodů v<br>jedné linii<br>[mm] | hustota<br>bodů z<br>obou<br>skenerů<br>[bodů/m <sup>2</sup> ] |
| 50 km/h             | 56                                      | 44746                                     | 7640                                               | 44757                                     | 2300                                                           | 78.5                                      | 458                                                            |
| 80 km/h             | 89                                      | 44746                                     | 4774                                               | 44757                                     | 1432                                                           | 78.5                                      | 286                                                            |
| 120 km/h            | 133                                     | 44746                                     | 3184                                               | 44757                                     | 954                                                            | 78.5                                      | 190                                                            |

*Tabulka 3: Vlastnosti mračna v závislosti na rychlosti vozidla a vzdálenosti od MMS [9]*

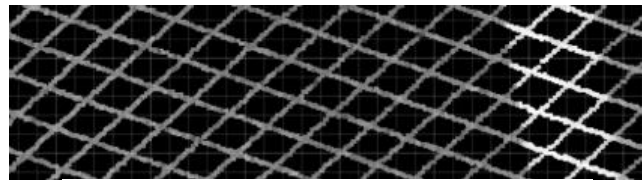

*Obrázek 19: Skenovaný vzorek [RiPROCESS]*

Paprsek, který je rotujícím zrcadlem rozmítán do prostoru, spadá do laserové třídy 1 – bezpečné pro oči. Jeho vlnová délka je blízká infračervenému záření. Skenovaná data se skládají vždy ze vzdálenosti, úhlu, intenzitě odražení, amplitudě signálu a času pořízení. Dosah skeneru v závislosti na odrazivosti cíle a nastavené frekvenci skeneru je patrný z tabulky 2. Velikost stopy paprsku v závislosti na vzdálenosti od skeneru je vyčíslena v tabulce 4.

*Tabulka 4: Velikost stopy laserového paprsku v různých vzdálenostech od skeneru [24]*

| vzdálenost [m] výstup |     | 10 <sup>1</sup> |     |     | 25 50 100 |
|-----------------------|-----|-----------------|-----|-----|-----------|
| průměr [mm]           | 4.5 | $5 $ 6.6        | 13I | 251 |           |

Samostatný skener má 3,5kg hmotnost a je osazen 250g větrákem, který odvádí teplo skrz větrací otvor v konstrukci Senzorové hlavy. Funguje v teplotách -10 až +40°C a nekondenzující vlhkosti 80%. [24]

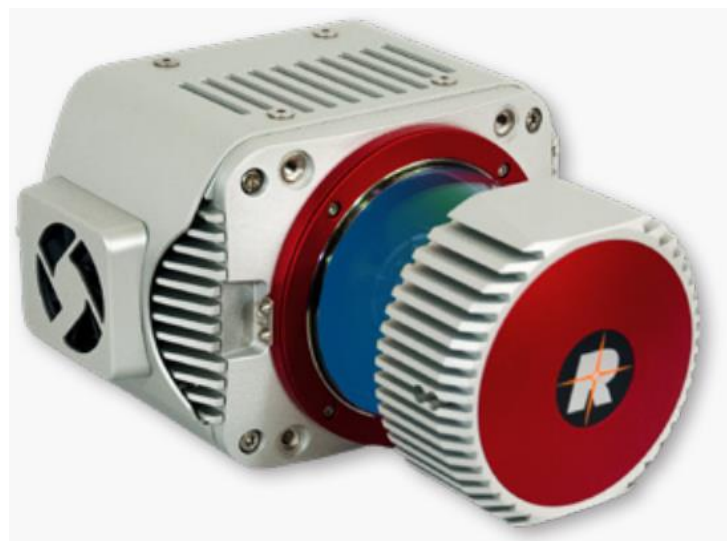

*Obrázek 20: Řádkový skener Riegl VUX-1HA [24]*

Vyrobené skenery se testují v prostorách celé továrny Riegl v Hornu, kde mají po celém areálu rozmístěna testovací a kalibrační pole a základny, kde testují chování jejich skenerů v běžných i extrémních podmínkách. Ke každému skeneru dostává zákazník certifikát o výsledcích splnění těchto testů a kalibrační protokol.

### 5.2.2 GNSS/IMU

Spojení GNSS přijímače s anténou AP540 a IMU jednotky POS LV 610 výrobce Applanix dává spolu s odometrem trajektorii vstupující do výpočtů přesnost 2-5 cm. Před i po sběru dat probíhá samokalibrace celého systému pomocí statické a dynamické části, která bude zmíněna v odstavci věnovanému popisu sběru dat. Provozuschopné je GNSS/IMU od -20° do +60°C. V IMU jednotce je umístěn Silicon akcelerometr a gyroskop se skleněnými vlákny (FOG). Formátem dat je americký standardní kód pro výměnu informací Národního sdružení pro lodní elektroniku (ASCII NMEA). [25]

Přesnosti GNSS/IMU v jednotlivých směrech při různé době výpadku jsou uvedeny v tabulce 6. Při testování byl do výpočtů zahrnut také odometr. Z těchto skutečností udávaných výrobcem vyplývá vyšší potřeba vlícovacích bodů v místě s horšími observačními podmínkami.

GNSS jednotka je schopna přijímat následující vlny. Ne všechny jsou v naší zemi dostupné z politických i geografických podmínek.

| Systém         | Přijímané vlny/signály                      |
|----------------|---------------------------------------------|
| <b>GPS</b>     | L1 C/A, L2E, L2C, L5                        |
| <b>GALILEO</b> | E1, E5A, E5B, E5AltBOC, E6                  |
| <b>GLONASS</b> | L1 C/A, L2 C/A, L3                          |
| BeiDou         | B1, B2, B3                                  |
| <b>QZSS</b>    | L1 C/A, L1 SAIF, L1C, L2C, L5, LEX          |
| <b>SBAS</b>    | $L1 C/A$ , L5                               |
|                | <b>MSS L-Band OmniSTAR VBS, Trimble RTX</b> |

*Tabulka 5: Možné přijímané signály jednotkou GPS-19 [21]*

*Tabulka 6: Přesnosti GNSS/IMU POS LV 610 [21]*

| <b>GNSS/IMU</b> |        |              |                                          |        |        |             |  |
|-----------------|--------|--------------|------------------------------------------|--------|--------|-------------|--|
| výpadek [s]     |        |              |                                          | 60     |        |             |  |
| řešení (RMS)    | PP     | <b>IARTK</b> | <b>PP</b><br><b>DGPS</b><br><b>IARTK</b> |        |        | <b>DGPS</b> |  |
| $X, Y$ [cm]     |        |              | 3                                        | 10     | 28     | 41          |  |
| $Z$ [cm]        |        |              | 50                                       |        | 10     | 51          |  |
| Náklon [deg]    | 0,0025 | 0,0050       | 0,0050                                   | 0,0025 | 0,0050 | 0,0050      |  |
| Směr [deg]      | 0,0150 | 0,0200       | 0,0200                                   | 0,0150 | 0,0200 | 0,0200      |  |

### 5.2.3 Kamery

K systému VMX-2HA lze připojit až 9 kamer. Osm z nich lze zapojit přímo do senzorové hlavy, jak je patrné z obrázku 17. Zadní 3 porty jsou na pohyblivém kloubu, zatímco k předním portům je kamera připojena pomocí prodlužovací tyče s kloubem. Tyto kamery slouží primárně k detailním snímkům zájmového území, na které se před sběrem dat nastaví jejich osa záběru pomocí zmiňovaného kloubu. Výrobce nabízí také rozdvojovací redukci k zadnímu portu, která je doporučována například při mapování prasklin ve vozovce pro zachycení detailních snímků přímo za vozidlem.

Mimo kamery přímo zapojené do senzorové jednotky umožňuje výrobce sběr dat z externích kamer, kterými je ve většině případů sférická kamera, nebo thermo kamera, kterou může být výrobcem doporučovaná VarioCAM HD s detekcí rychlých teplotních změn. Mračno může být poté obarveno podle teplotních stupňů.

K obarvení a dalším výstupům je běžněji používána zmíněná sférická kamera. V našem případě se jedná o kameru FLIR Ladybug5+, která se skládá ze šesti objektivů a v systému je umístěna nejvýše, jak je patrné z obrázku 18, oproti kterému je naše konfigurace lehce pozměněna – kamera je natočena osou záběru jednoho z objektivů přímo ve směru jízdy a sklopná karbonová trubka, která kameru nese, je zkrácena pro snížení výšky celého systému a tím snazšímu průjezdu v obtížném prostředí.

Kamera je napájena a spouštěna skrz uživatelské rozhraní umístěné na zadní straně senzorové hlavy, snímky však ukládá prostřednictvím USB 3.0 do řídící jednotky. Ukládány jsou mj. soubory s koncovkou \*.pgr, které lze snadno procházet pomocí SW Ladybug SDK (Ladybug Cap Pro), ve kterém lze pořízené snímky zobrazovat v různých projekcích, upravovat a exportovat.

Interval pořizování snímků může uživatel v projektu v prostředí RiACQUIRE nastavovat dle ujeté vzdálenosti - např. po 5 m, případně dle času, a to pro každou kameru zvlášť.

|                  | max. počet |            | max. snímků* rozlišení (v*š) ohnisková |           | úhel       |
|------------------|------------|------------|----------------------------------------|-----------|------------|
| Druh kamery      | kamer      | za sekundu | [px]                                   | vzd. [mm] | záběru [°] |
| <b>5 MP CMOS</b> |            | 20         | 2464*2056                              | 5         | 80,7*70,7  |
| 9 MP CMOS        |            | 10         | 4112*2176                              | 81        | 83,1*50,3  |
| 12 MP CMOS       |            |            | 4112*3008                              | 8         | 83,1*65,9  |
| Ladybug 5+       | 1x6        | 19         | 6x 2048*2448                           | 4,4       | 90% sféry  |
| Nikon D810       |            |            | 7360*4912                              | 14        | 104*81     |
| Nikon D810       | 9.         |            |                                        | 20        | 83*61      |

*Tabulka 7: Vlastnosti připojitelných kamer [9]*

\*Maximální počty snímků za časový okamžik jsou závislé na počtu zapojených kamer, obecně však platí rovnice 1.

$$
V_{max} = d * f_{max}
$$

*Rovnice 1: Vztah maximální rychlosti vozidla (Vmax), snímkovací vzdálenosti (d) a maximálního počtu snímků za sekundu – fps (fmax)*

### <span id="page-31-0"></span>5.3 Odometr

Součást INS/GNSS, která převádí naměřené pulzy způsobené otáčením kola na ujetou vzdálenost. Je to jediná část systému, ke které si uživatel musí sám změřit kalibrační parametry. Nejdůležitějším je měřítko, které závisí na průměru kola. Správným změřením průměru tak po výpočtu dostaneme přesný počet pulzů na metr, který je kladný při umístění na levé straně vozu a záporný na straně opačné.

Data z odometru vstupují do vyrovnání při výpočtu trajektorie v programu POSPac. Při sběru dat bez použití odometru je nutné tuto skutečnost zadat do ovládacího PC v prostředí LV-POSView, které slouží k ovládání systému výrobce Applanix. Používá se to tak například při sběru dat na železnici, kdy je celé auto zajištěno proti pohybu na přívěsném vozíku, který je tažen motorovým vozem. Odometr můžeme vidět na obrázku 14. [4]

## <span id="page-32-0"></span>**6 Experimentální testování výškové přesnosti**

Pro testování přesnosti systému byla vybrána 200m část liniové novostavby D11 1106 – Hradec Králové – Smiřice, v Královéhradeckém kraji, v okolí SO 225 (Most na silnici III/32531 v km 101,198). Konkrétně se jednalo o asfaltový koberec mastixový (Stone Mastic Asphalt - SMA) ve staničení 101,1-101,3, pouze směr Jaroměř. Zájmová oblast byla mobilním systémem naskenována dvakrát, s pětiměsíčním odstupem. Během doby mezi prvním a druhým nájezdem bylo v dané oblasti vyznačeno vodorovné dopravní značení, které znemožnilo použití stejných vlícovacích bodů pro oba nájezdy.

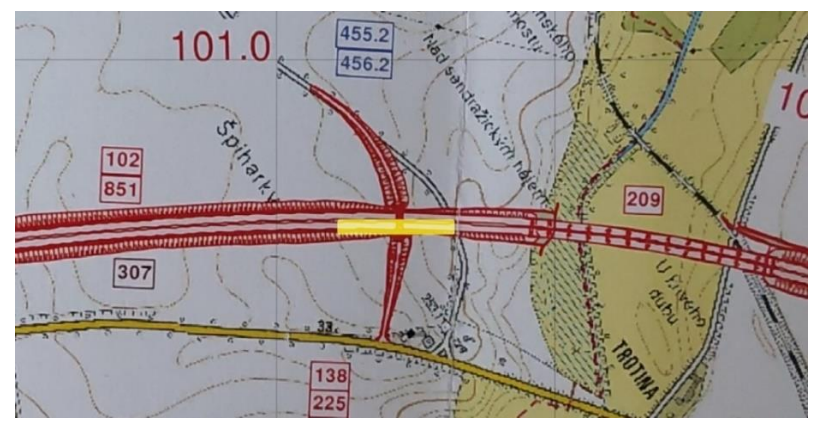

*Obrázek 21: Zájmová oblast podbarvena v TPS (07/2017)*

### <span id="page-32-1"></span>6.1 Příprava

V zájmové oblasti byly sprejem signalizovány vlícovací body (VB) ve formě bílé 2\*2 čtvercové šachovnice (strana čtverce 30 cm) s rozestupem 60 m. Tyto body byly zaměřeny s připojením na základní vytyčovací síť (ZVS) dálnice D11, pro první nájezd. Pro urovnání druhého nájezdu byly použity identické body zaměřené po provedení druhého nájezdu s připojením na mikrosíť SO 225. Jak vyplývá z řádků výše, VB používané pro výpočty v mračnu je třeba mít před provedením nájezdu signalizované, zaměřit se mohou i později, jde pouze o jejich dobrou viditelnost v mračnu.

### <span id="page-33-0"></span>6.2 Pořízení dat

Jak bylo již zmíněno, zájmová oblast byla naskenována dvakrát, přičemž postup se až na rychlost pohybu vozidla nemění, a bude tedy popisován jednotně. První nájezd byl proveden rychlostí 80 km/h, druhý nájezd rychlostí 50 km/h.

Před měřením byl systém připraven k pořizování dat nasazením senzorové hlavy do střešního nosiče a zapojením do řídící jednotky. Dále byla postavena a zapojena kamera Ladybug. Po nastartování automobilu byl systém spuštěn, pomocí ovládacího PC byl z místa operátora založen v prostředí RiACQUIRE projekt a byla provedena základní nastavení, jako rychlost skenování a ujetá vzdálenost, po které docházelo k pořizování snímků.

Následně byla spuštěna inicializace, kdy je během pár vteřin navázáno spojení mezi jednotlivými komponenty systému. Při spuštění INS/GNSS musí vždy před i po dokončení sběru dat proběhnout samokalibrace tohoto systému, která se provádí 5min rychlou statickou metodou na místě s výbornými observačními podmínkami, kdy nesmí docházet k žádným pohybům auta a následující dynamickou částí, kdy se s vozidlem pohybuje v různých směrech se střídavým zpomalováním a zrychlováním a projížděním zatáček v odpovídajících rychlostech. Dynamická část trvá v závislosti na observačních podmínkách 10-15 min.

Po dokončení kalibrace INS/GNSS následuje spuštění skenerů, jejichž rozmítače se začnou točit, a spuštění kamer, přičemž jedinými ukládanými daty jsou v tuto chvíli data o trajektorii. Před příjezdem do zájmové oblasti bylo spuštěno ukládání (logging) pro skenery, čímž bylo automaticky spuštěno snímání také pro kameru Ladybug. Z důvodu přítomnosti pohybujících se vozidel stavby byla zájmová oblast naskenována opakovaně (MTA), aby v mračnu nevznikaly zákryty. Data jsou během sběru rozdělována do jednotlivých po sobě jdoucích záznamů, běžně po kilometrových úsecích, nerozdělí-li je operátor v ovládacím PC dříve.

Během sběru dat musí operátor, mimo navigování řidiče, v ovládacím PC sledovat funkce hlavních částí systému, jejichž okna s informacemi mění v případě problémů barvu a může k nim docházet např. špatnými observačními podmínkami (INS/GNSS). Mimo tato okna je v hlavním okně prostředí RiACQUIRE vidět trajektorie a schematicky také pořizovaná data v dané oblasti.

Po dokončení sběru dat následuje vypnutí skenerů a kamer a přesun ze zájmové oblasti, kde opět probíhá samokalibrace INS/GNSS, tentokrát v opačném pořadí, tedy nejdříve dynamická a poté statická část.

### <span id="page-34-0"></span>6.3 Zpracování dat

Zpracování dat získaných MMS můžeme rozdělit do tří základních částí, které je nutné provést v uvedeném pořadí.

#### 6.3.1 Zpracování trajektorie

Z dat získaných INS/GNSS systémem během nájezdu a dat z vygenerované virtuální stanice v zájmové oblasti je nyní potřeba spočítat post-procesně trajektorii. Počty a rozmístění vygenerovaných virtuálních referenčních stanic (VRS) se liší v závislosti na velikosti a tvaru zájmového území a výsledné požadované přesnosti – pro nájezd celého katastrálního území se VRS generují po jeho obvodu, pro liniové stavby v jejich ose a pro malé zájmové oblasti s poloměrem menším 10 km postačí jedna VRS v jeho středu.

Celý výpočet trajektorie se provádí v programu POSPac, do kterého jsou nejprve importována surová GNSS data pořízená během akvizice. Během jejího importu začne program automaticky stahovat dostupné ephemeridy a přepočte ji na real-time kinematic (RTK).

Následně se importují stažená observační data VRS, vygenerované na stránkách CZEPOS, tato stanice je zvolena jako referenční a je spuštěn post-procesní výpočet, po jehož provedení můžeme generovat grafy s přesnostmi trajektorie (obrázek 22) a výslednou trajektorii ve zvolených systémech exportovat do zvolených formátů.

Vysokých odchylek nabývá trajektorie v místech se špatnými observačními podmínkami. Skokové změny v grafu způsobily zejména průjezdy pod mosty nad dálnicí D11.

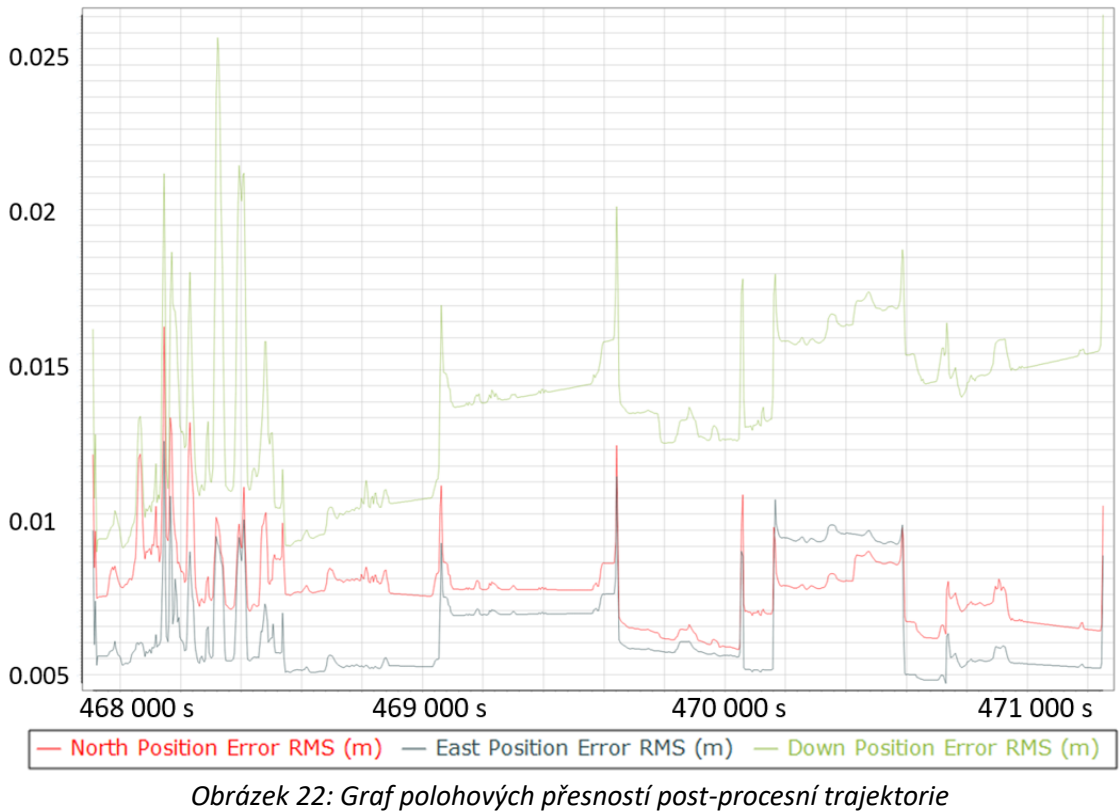

*z data 25.6.2021, vygenerovaný v programu POSPac*

### 6.3.2 Zpracování mračen

Vypočtená trajektorie vyexportovaná spolu se soubory obsahující její přesnosti je importována do programu RiPROCESS, do otevřeného projektu vytvořeného již během nájezdu programem RiACQUIRE. Na tuto trajektorii jsou přepočítány naskenované body, které jsou k ní přiřazeny podle timestamp. Z vypočtených mračen bodů dělených do jednotlivých záznamů ze skeneru 1 a 2 je vytvořen 2D pohled shora, na celou skenovanou oblast. Přiblížením do požadovaného místa a přepnutím do 3D pohledu je možné prohlížení mračna v prostoru.

Dalším krokem nezbytným pro získání kvalitnějších mračen je urovnání trajektorie právě podle naskenovaných bodů, v tomto kroku urovnání na vlícovací body, kterými se trajektorie zpřesní zejména ve výšce. Vlícovací body mohou být ručně nebo automaticky vyhledány v mračnech.

Nutno vyzdvihnout možnou skutečnost, kterou je rozdílná poloha vlícovacího bodu v mračnu pro opakovaný nájezd. V místě s opravdu špatnými observačními podmínkami (zejména v lese) může rozdíl dosahovat hodnot v řádech metrů.

V modulu RiPROCESS pro urovnání – RiPRECISSION (obrázek 23) má uživatel po označení všech vlícovacích bodů v jednotlivých záznamech na výběr ze tří typů urovnání – Měkké s lokálními urovnáními, které pohybuje trajektorií pouze v okolí VB, Měkké s rámovým posunem – globální posun s lokálními urovnáními, které pohybuje celou trajektorií a poté ji lokálně vyrovná na VB a Tuhé, které trajektorii pouze globálně posune.

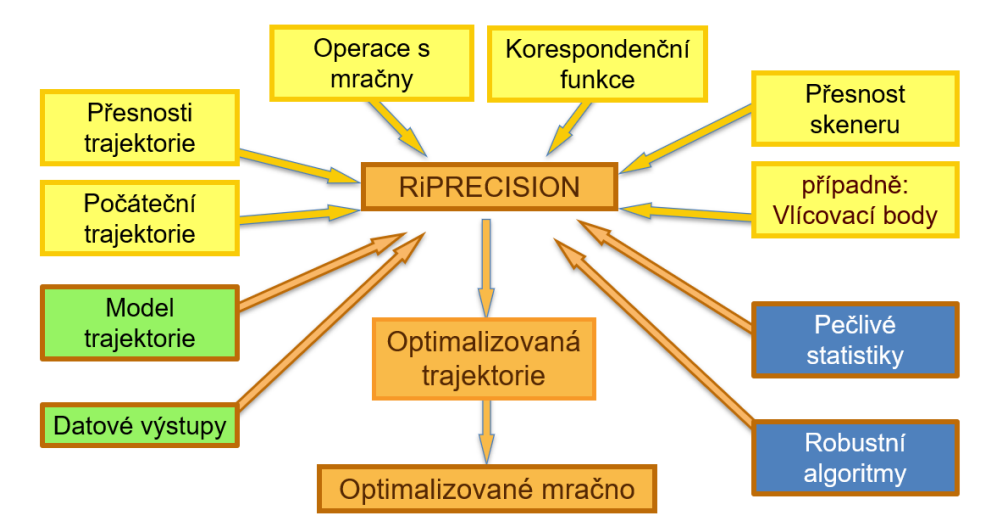

*Obrázek 23: Schéma funkce RiPRECISION*

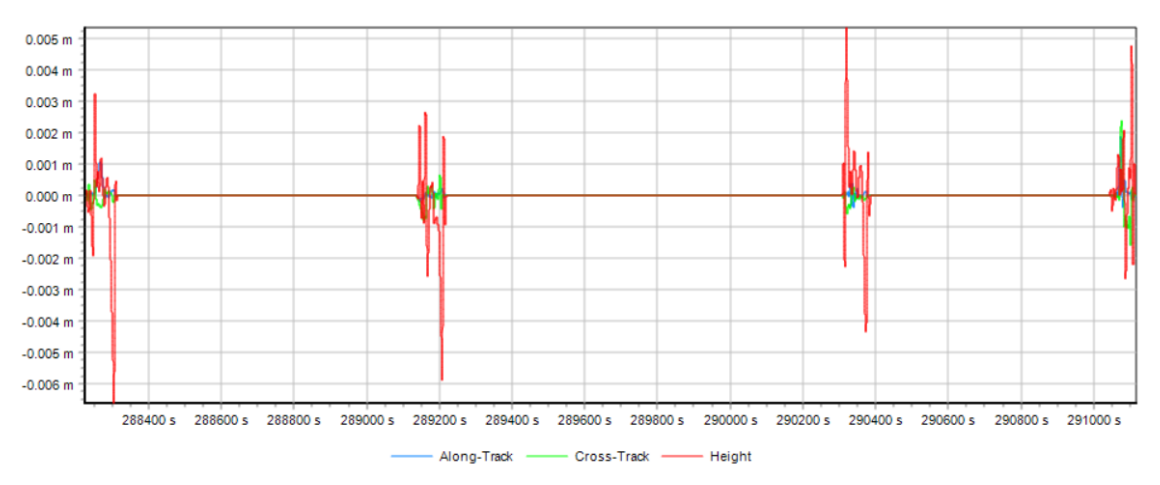

*Obrázek 24: Graf polohových oprav trajektorie, vygenerované do RiPRECISSION report*

Pro naše výpočty bylo zvoleno Měkké s lokálním urovnáním, neboť jsme požadovali minimální odchylky na VB, které od sebe nebyly příliš vzdáleny. Výsledky pro nájezd provedený 17.11. vidíme v tabulce níže (tabulka 8) a na obrázku výše (obrázek 24).

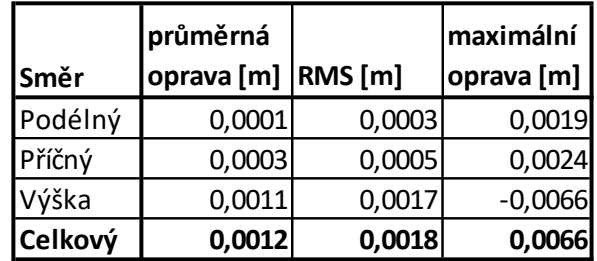

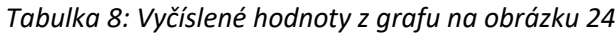

Dalším důležitým krokem je urovnání multinájezdů na sebe, neboť v některých místech vzdálených VB mohou být vůči sobě mračna posunutá – tento krok je ve zmíněném RiPRECISSION možné pustit zároveň s urovnáním na VB. Strategie vzájemného urovnání rekordů spočívá v metodě ICP (Iterative Closest Points), která iteračně vyhledává vzájemně blízké body z jednotlivých nájezdů a ty k sobě poté přiblíží. Nastavitelné je, zda se bude pohybovat celou trajektorií, nebo pouze lokálně mračny.

#### 6.3.3 Další operace s mračny a import snímků

Dalšími operacemi s mračny rozumíme operace, které upravují mračna bodů v jejich hustotě, případně dodají bodům další informaci. Neupravují tedy již jejich polohu, jako tomu bylo v odstavci předešlém.

Z mračna můžeme body odstraňovat na základě jejich vlastností, tedy omezením intervalu jedné, nebo více jeho vlastností, jako je amplituda, intenzita odraženého signálu, atd. Tyto hodnoty se mj. mění v závislosti na počasí a uživatel si může sestavit model, na základě kterého bude později vybírat pouze kvalitní, požadované body z mračna pořízeného na mokrém, nebo suchém povrchu. Dále můžeme body vybírat na základě vzdálenosti bodu od skeneru, nadirovému úhlu, se kterým byl bod pořízen, apod.

Dalším automatickým algoritmem je funkce vyhledání izolovaných bodů (flying points) které vznikly odražením o prachovou částici, kapku deště, apod. a v mračnu jsou nežádoucí. V nastavení této funkce volíme počet a vzdálenost nejbližších bodů a algoritmus iteračně prochází body, vytváří kolem nich pomyslnou kouli o zadaném poloměru a nespadá-li do této koule alespoň daný minimální počet bodů, tento bod je označen a klasifikován do vrstvy izolovaných bodů.

Další funkcí je odstranění šumu z aut (car-noise), které uživatel provádí sám, výběrem oblasti, kde chce šum odstranit – dochází k vyhledání povrchu (roviny), kde jsou všechny body nad touto rovinou klasifikovány do vrstvy car-noise. Nešťastně tato funkce vybírá vše nad, tudíž vybere např. také lampy, apod.

Import snímků probíhá automaticky při tvorbě projektu během sběru dat, jde-li o snímky z integrovaných Riegl kamer (5/9/12 MP). Pro kameru Ladybug musí uživatel ručně zadat cestu k souboru, kde má průvodce importem snímky hledat a přiřadí jim timestamp ze zvoleného adresáře. Po úspěšném importu snímků je možné vypočítat kalibrace kamery Ladybug vyhledáváním identických bodů v mračnu a na snímcích z jednotlivých objektivů (obrázek 25).

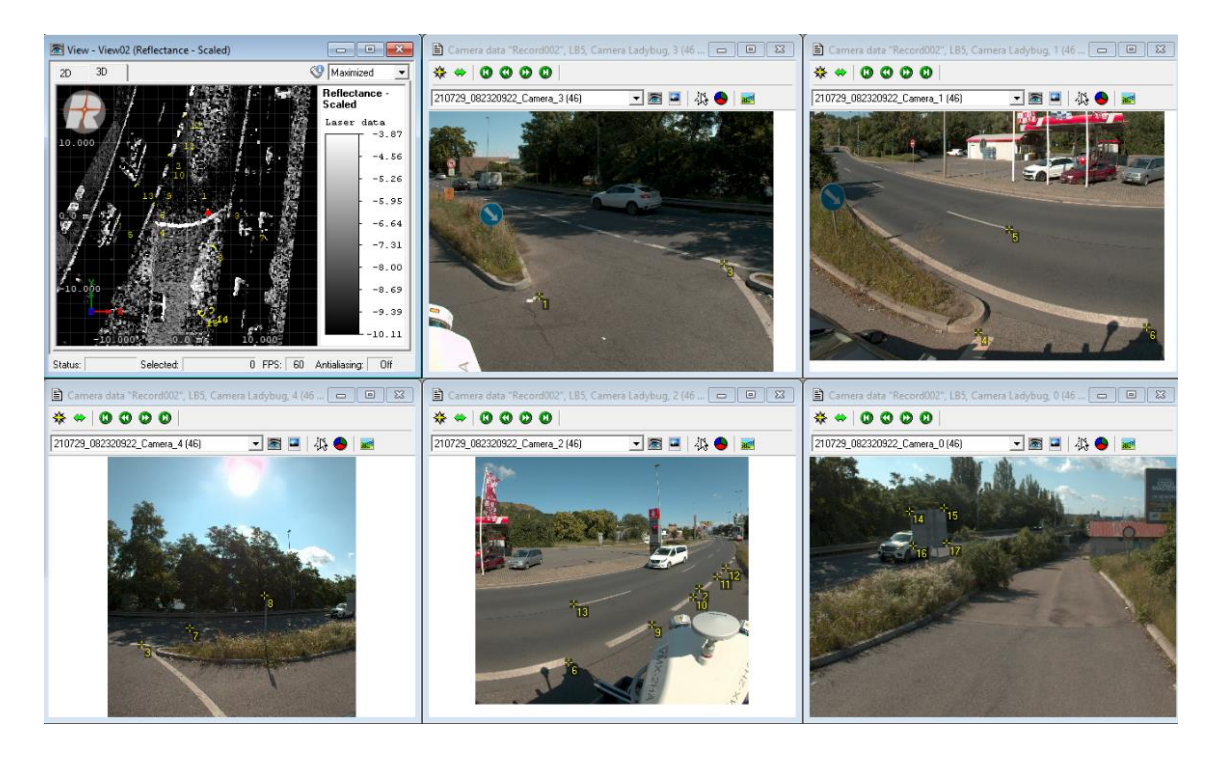

*Obrázek 25: Vyhledávání identických bodů, RiPROCESS*

Po úspěšném určení kalibračních parametrů kamery může dojít k obarvení mračna, kdy se k bodům připíše RGB informace. Obarvené mračno bodů můžeme vidět na obrázku níže (Obrázek 26). Pro tento krok je vhodné, mít vytvořené masky k jednotlivým objektivům, které zabrání použití částí vozidla a senzorové hlavy v záběru pro obarvení mračna.

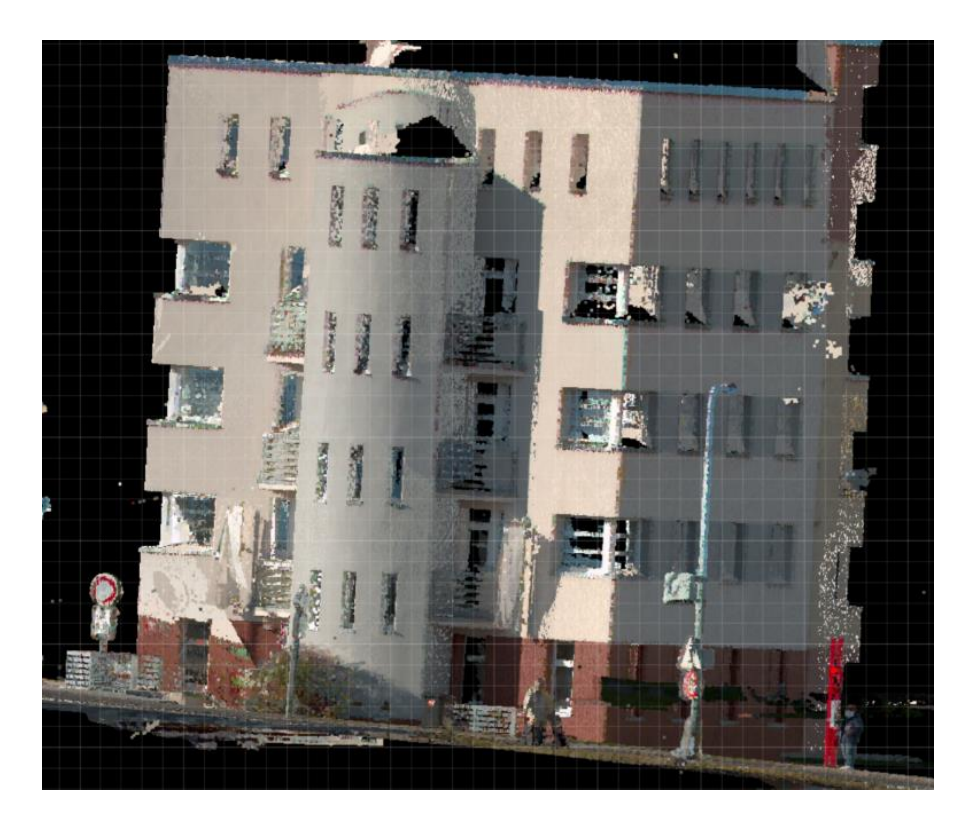

*Obrázek 26: Obarvené mračno bodů, budova GK Nedoma & Řezník, s.r.o., RiPROCESS*

Výsledky zpracování lze exportovat ve zvolených souřadnicových systémech, ve formě trajektorie (txt, dxf), georeferencovaných snímků různých formátů (JPEG/TIFF) a mračna bodů ve formátech ASCII, LAS 1.2, LAS 1.4, PTS ASCII, RDB (Riegl Data Base), SDC, SDP, SDW, Technet-rail, TerraScan BIN a VTP.

## <span id="page-40-0"></span>**7 Měření a zpracování MS50**

K terestrickému měření multistanicí Leica NOVA MS50 polární metodou v zájmové oblasti došlo 6.11.2021. Připojení proběhlo v obou polohách na 3 body mikrosítě SO225 (Obrázek 27). Body mikrosítě jsou stabilizovány mikropiloty, polohové připojení tedy probíhalo na střed šroubu pro nucenou centraci, výškové připojení pak proběhlo na nivelační čep umístěný zboku mikropiloty.

Celkem bylo změřeno 83 podrobných bodů v pravidelném rozmístění (Obrázek 36).

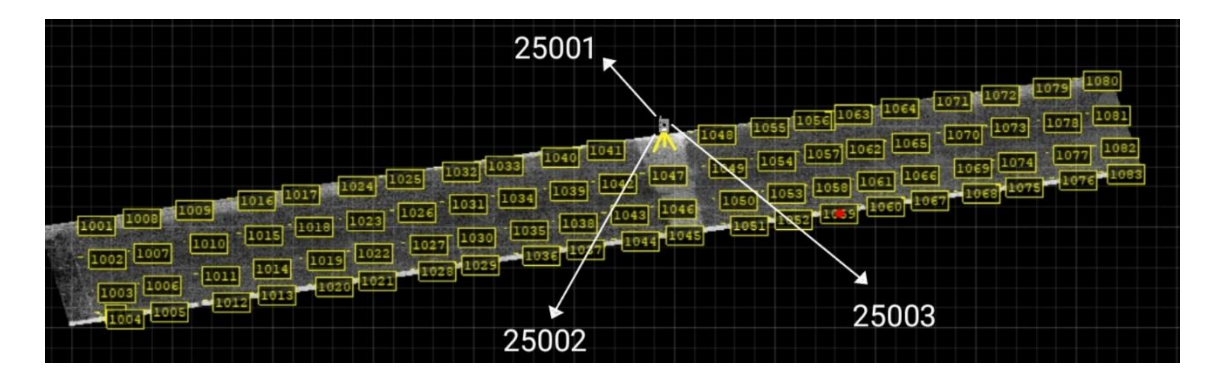

*Obrázek 27: Schéma terestrického měření*

Technické specifikace použité multistanice obsahuje tabulka číslo 9, ke které se vážou doplňující údaje uvedené pod ní.

| Úhlová přesnost             |                          |                             |
|-----------------------------|--------------------------|-----------------------------|
| Přesnost <sup>1</sup> Hz, V | $1''$ (0,3mgon)          |                             |
| Měření délek                |                          |                             |
| Dosah $^2$                  | Na hranol $3$            | $1,5$ m až > 1000 m         |
|                             | Bez hranolu <sup>4</sup> | 1,5 m až 2000 m             |
| Přesnost / doba měření      | Hranol $2,5$             | $1$ mm + 1,5 ppm /typ 1.5 s |

*Tabulka 9: Technické specifikace Leica NOVA MS50 [26]*

1 Standardní odchylky ISO 17123-3

<sup>2</sup> Bez mlhy, viditelnost cca 40 km, bez chvění vzduchu

 $3$  1.5 m až 3000 m pro 360 $^{\circ}$  hranoly (GRZ4, GRZ122)

<sup>4</sup> Objekt ve stínu, čistá obloha, Kodak Gray (90% odrazivost)

5 Standardní odchylky ISO 17123-4 [26]

Jako cíl byl zvolen hranol Leica-Mini v sadě se čtyřdílnou mini-výtyčkou GLS115. Měření 83 podrobných bodů proběhlo v obou polohách s automatickým docilováním na střed hranolu.

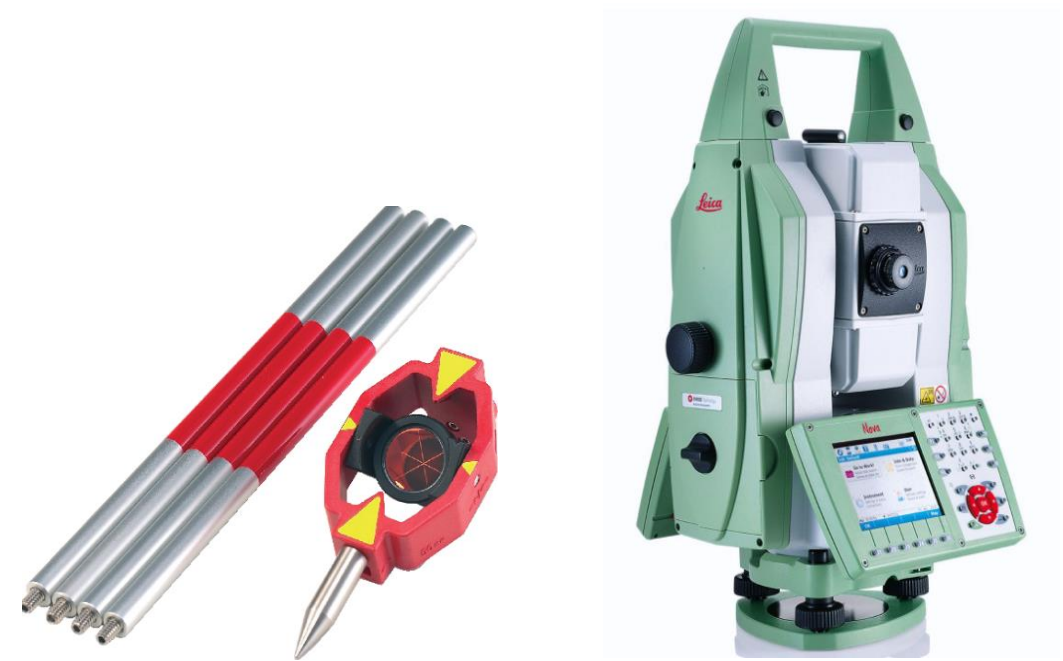

*Obrázek 28: Leica sada s minihranolem [27] Obrázek 29: Multistanice Leica NOVA MS50 [4]*

Zpracování terestrického měření proběhlo v programu GROMA, ve kterém byly metodou volného stanoviska a trigonometrického určení výšky stanoviska vypočteny souřadnice stanoviska, ze kterého byly dále polární metodou dávkou vypočteny souřadnice 83 podrobných bodů, které byly vyexportovány do textového souboru.

Souřadnicové opravy na identických bodech byly po výpočtu volného stanoviska minimální (tabulka 10), střední souřadnicová chyba podobnostní transformace pro polohové souřadnice byla 0,9 mm.

*Tabulka 10: Souřadnicové opravy na identických bodech*

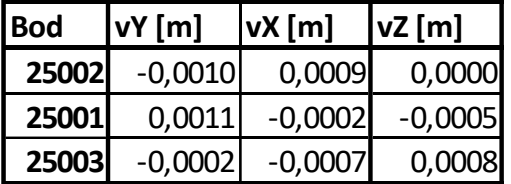

## <span id="page-42-0"></span>**8 Porovnání výsledků měření**

Porovnání mračen bodů bylo provedeno v programu CloudCompare s uvážením pouze výškové složky.

Z experimentálních důvodů byla pro oba nájezdy zvolena jiná posloupnost urovnání, která je patrná z tabulky níže (tabulka 11). Rozdíl mezi mikrosítí a ZVS uvažujeme zanedbatelný, neboť homogenita bodového pole byla kontrolována geodetem zhotovitele.

Veškeré délkové hodnoty v této kapitole jsou uvedeny v metrech a čas v sekundách, není-li uvedeno jinak.

### <span id="page-42-1"></span>8.1 Popis dat a procesu porovnání

Z prvního nájezdu, ke kterému došlo pár dní po položení SMA povrchu, 25.6.2021 uvažujeme dále dvě mračna – první je urovnané na identické body zaměřené z dálniční ZVS (mračno 6), u druhého pak došlo k následnému urovnání podle MTA zón (mračno 5) pro celou skenovanou oblast, kde naše zájmová oblast je pouze jejím výřezem. Během prvního nájezdu byl povrch mokrý, došlo proto k odstranění velkého množství bodů během výpočtů.

Druhý nájezd byl proveden 17.11.2021 a uvažujeme z něj tři mračna – první je bez všech urovnání – pouze z PP trajektorie (mračno 2). U druhého byly vzájemně urovnány MTA zóny (mračno 3) a u třetího došlo následně k nalícování na identické body zaměřené z mikrosítě (mračno 4).

Rastr 83bodů z terestrického měření MS50 (mračno 1) vychází také z již zmíněné mikrosítě.

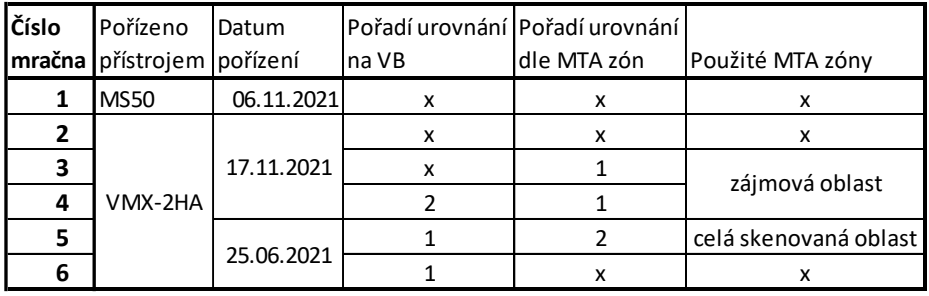

*Tabulka 11: Popis mračen bodů*

Porovnání dvou mračen, z nichž to hustší bylo vždy referenčním, probíhalo metodou 2.5D triangulace, která z referenčního mračna vybere (k) nejbližších bodů k bodům porovnávaným. Z těchto bodů vytvoří nepravidelnou trojúhelníkovou síť (Triangulated Irregular Network - TIN), ke které poté spočítá výškové odchylky, které lze zobrazovat do histogramů a grafů.

Výsledky z porovnání 2.5D-triangulací tvoří dvě složky – průměrný výškový rozdíl mezi TIN vytvořeným ze zvoleného počtu (k) nejbližších bodů (rovnice 2) a jeho směrodatná odchylka (rovnice 3). Z těchto dvou složek je následně odmocninou z jejich součtu vypočtena RMS<sup>e</sup> (průměrná kvadratická odchylka) (rovnice 4). [28]

Průměrný výškový rozdíl (mean):

$$
\overline{\Delta Z} = \frac{1}{N} \sum_{i=1}^{N} \Delta Z_{k_i}
$$

*Rovnice 2: Průměrný výškový rozdíl, kde N je celkový počet porovnávaných bodů,* ∆ *je i-tý rozdíl výšky od TIN vytvořeného z k nejbližších bodů*

Směrodatná odchylka (std.dev.):

$$
S = \sqrt{\frac{1}{N} \sum_{i=1}^{N} (\overline{\Delta Z} - \Delta Z_{k_i})^2}
$$

*Rovnice 3: Směrodatná odchylka průměrného výškového rozdílu* ∆̅̅̅̅*, kde N je celkový počet porovnávaných bodů,* ∆ *je i-tý rozdíl výšky od TIN vytvořeného z k nejbližších bodů*

Průměrná kvadratická odchylka (RMSe):

$$
RMS_e = \sqrt{\overline{\Delta Z}^2 + s^2}
$$

*Rovnice 4: Průměrná kvadratická odchylka, kde* ∆̅̅̅̅ *je průměrný výškový rozdíl a je jeho směrodatná odchylka*

Pro názornost jsou na obrázku níže (obrázek 30) vyobrazeny řezy vybrané oblasti jednotlivými mračny, kde je v každém řezu barevně rozlišen jednotlivý průjezd.

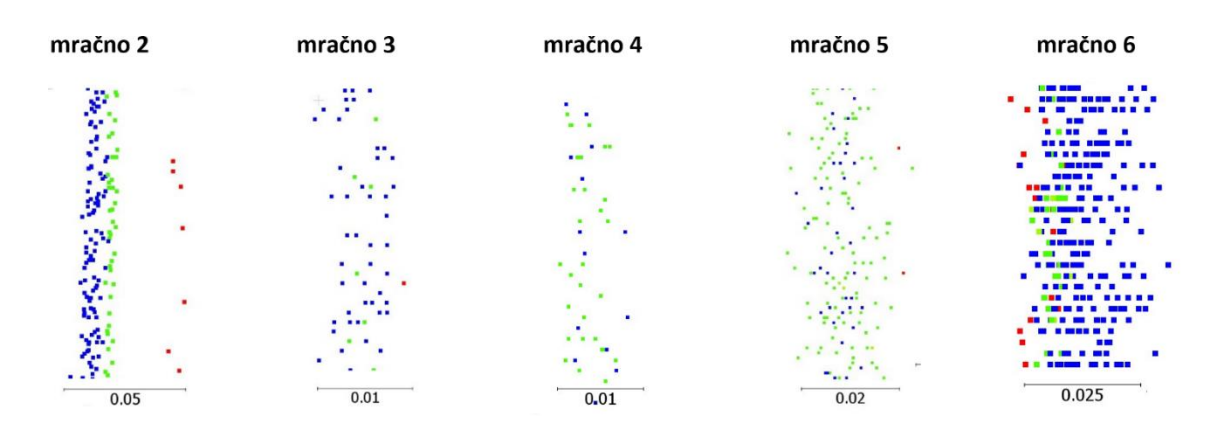

*Obrázek 30: Řezy jednotlivými mračny [m]*

Dále na obrázku níže (obrázek 31) vidíme současné zobrazení mračna 2 (barvy) a mračna 3 (odstíny šedi), kdy mračno 3 vzniklo z mračna 2 urovnáním dle MTA zón.

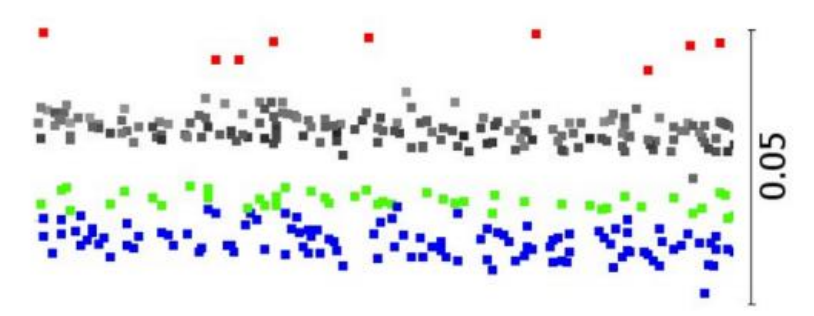

*Obrázek 31: Překrytí řezů mračna 2 a 3 [m]*

## <span id="page-45-0"></span>8.2 Porovnání průjezdů ve dvou nájezdech a výsledných mračen dvou nájezdů

Porovnávány byly nejdříve výškové odchylky mezi jednotlivými průjezdy ve dvou nájezdech, poté tyto celistvé nájezdy mezi sebou. Pro tuto část byla uvažována výsledná mračna ze dvou nájezdů s předpokládanou největší přesností pro daný nájezd, neboť v nich proběhla všechna urovnání.

Na obrázku níže (obrázek 32) vidíme mračno 5, obarvené podle času nájezdu, čímž je rozlišena hustota bodů z jednotlivých průjezdů. Četnosti jednotlivých průjezdů ovlivňuje vzdálenost MMS od zájmové oblasti. Poslední průjezd je z protisměru a nebyl do porovnání uvažován pro jeho nízkou hustotu bodů a nepravidelné zastoupení v zájmové oblasti způsobenou zákryty.

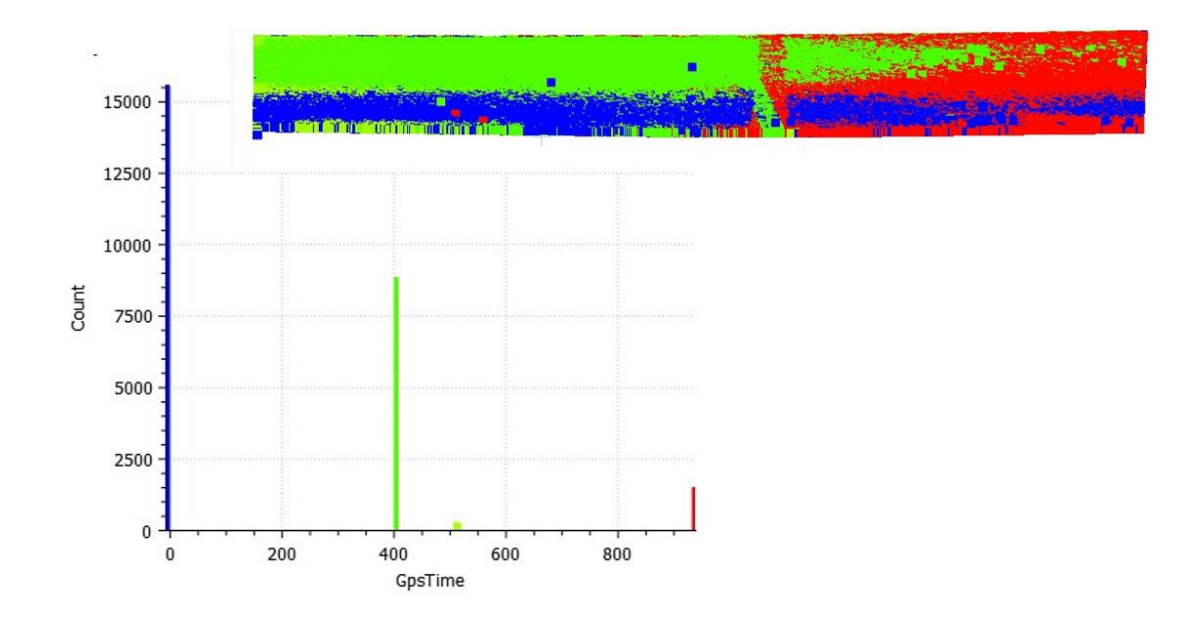

*Obrázek 32: MTA zóny mračna 5*

Do výškového porovnání 2.5D-triangulací vstupují dva nejčetnější průjezdy s 9 a 15.5 tisíci body (Obrázek 33). Rozdíl mezi nimi je popsán RMSe = 0.0069 m.

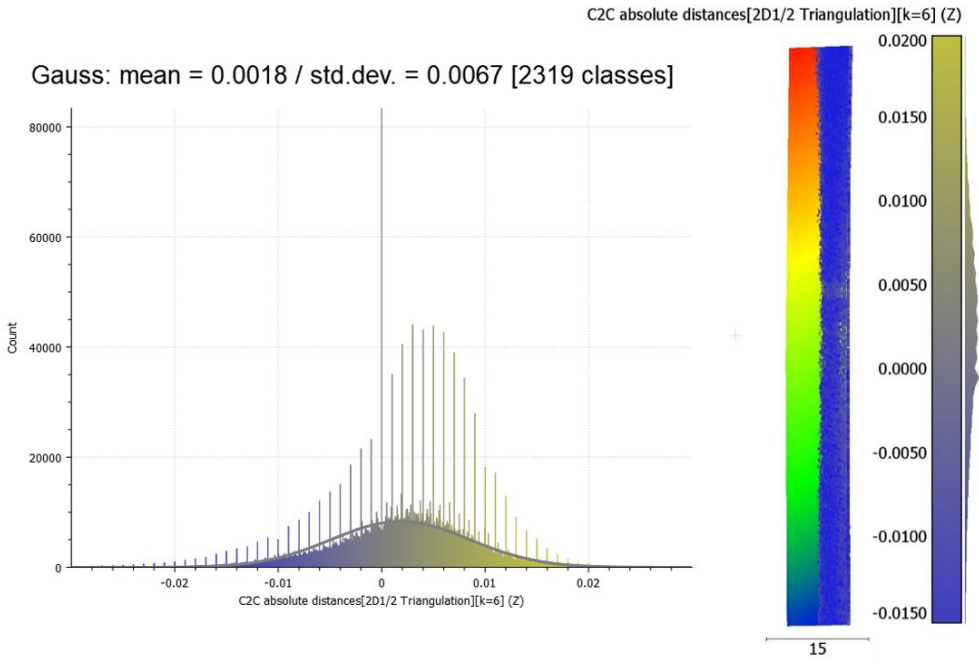

*Obrázek 33: Porovnání průjezdů mračna [m]*

Pro mračno 4 vykazují oba průjezdy přibližně stejnou četnost, a to 3mil bodů. Průměrná kvadratická odchylka mezi nimi je RMSe = 0.0033 m. Průjezdy byly urovnávány na sebe pouze pro zájmovou oblast s úzkým okolím.

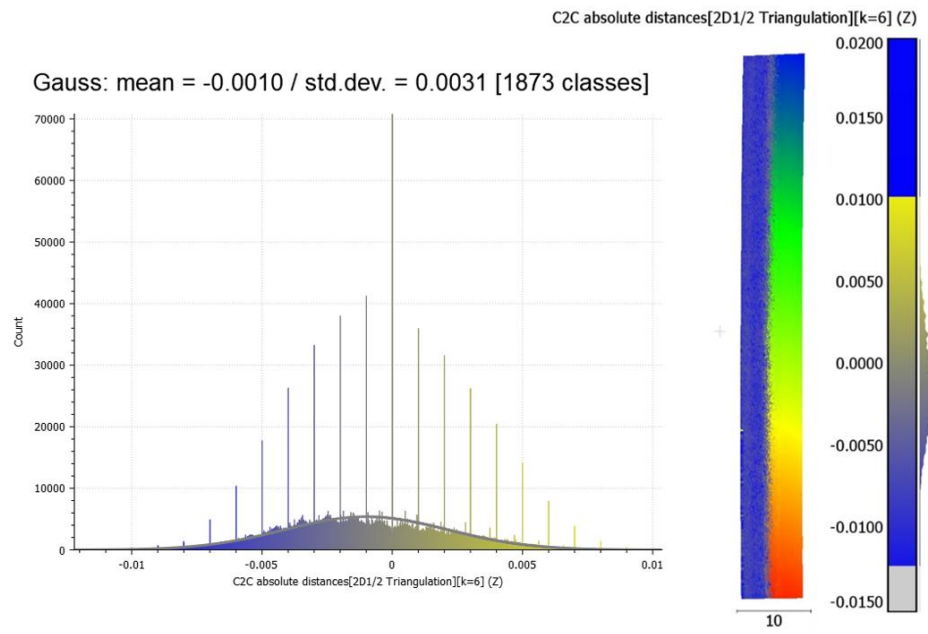

*Obrázek 34: Porovnání průjezdů mračna [m]*

Do porovnání dvou nájezdů uvažujeme předpokládané nejpřesnější mračno pro každý nájezd, tedy mračna 4 a 5. V grafickém výstupu (obrázek 35) z porovnání lze pozorovat vodorovné dopravní značení, které při prvním nájezdu na SMA povrchu ještě nebylo vyznačené.

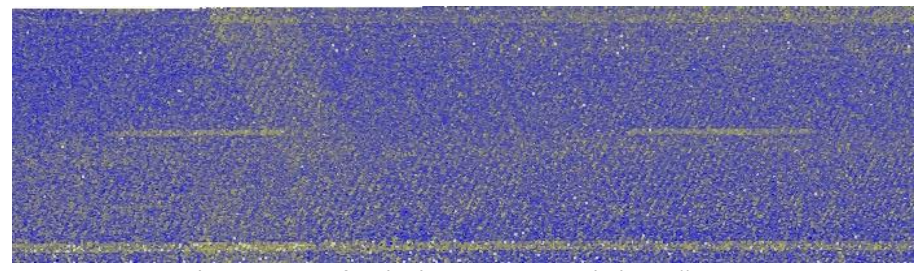

*Obrázek 35: Grafický výstup z porovnání mračen 4 a 5*

Z výsledků výpočtu patrných z obrázku níže (obrázek 45) byla vypočtena RMSe=0.0089 m.

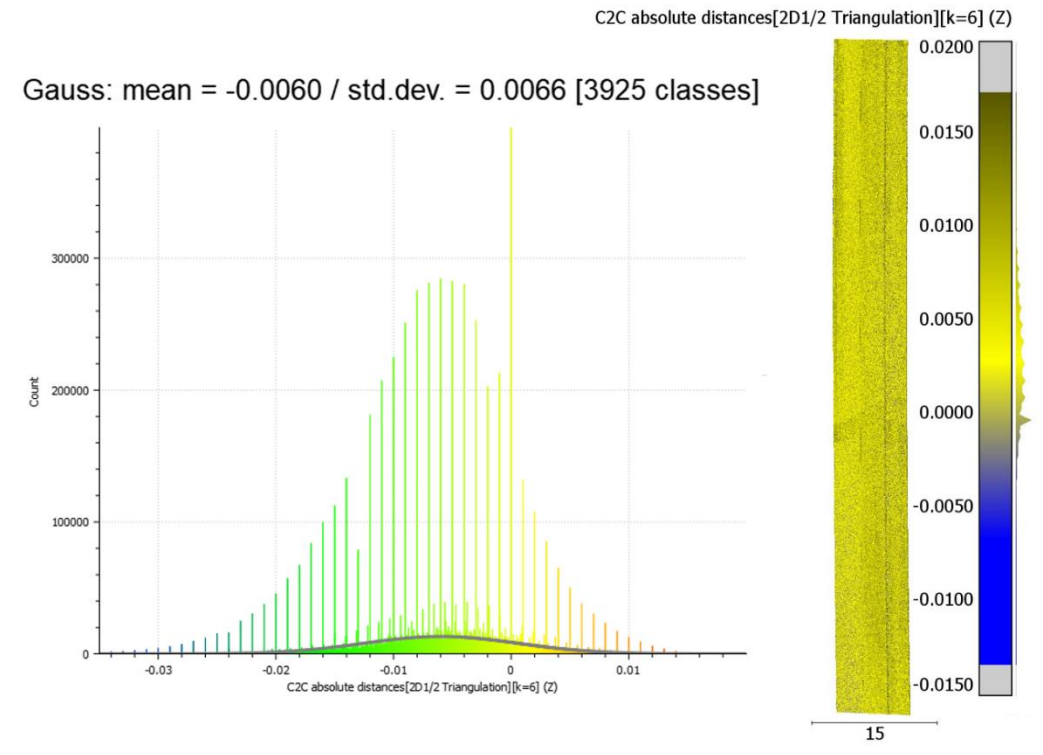

*Obrázek 36: Porovnání mračna 4 a 5 [m]*

Výsledky porovnávání pro tuto část můžeme vidět v tabulce níže (Tabulka 12).

*Tabulka 12: Výsledky porovnávání průjezdů jednotlivých nájezdů a mračna 4 a 5*

| Mračno 1 Mračno 2 |     | Průměrná<br>odchylka [m] odchylka [m] | Směrodatná | RMSe [m] |
|-------------------|-----|---------------------------------------|------------|----------|
| 5.1               | 5.2 | 0,0018                                | 0,0067     | 0,0069   |
| 4.1               | 4.2 | $-0,0010$                             | 0,0031     | 0,0033   |
|                   |     | $-0,0060$                             | 0,0066     | 0,0089   |

### <span id="page-48-0"></span>8.3 Porovnání jednotlivých mračen s terestrickým měřením

S terestrickým měřením byla porovnávána celistvá mračna získaná mobilním mapovacím systémem popsaná v tabulce 11, vyexportovaná v průběhu výpočtů pro pozorování procesu jejich zpřesňování.

Pro výpočty bylo jako referenční mračno ve všech případech uvažováno to s větší hustotou bodů, zde tedy mračno získané MMS. V grafech uvedených níže je vyobrazeno zastoupení jednotlivých bodů terestrického měření obarvené v závislosti na velikosti jejich výškových rozdílů oproti TIN vytvořeného z patnácti nejbližších bodů.

Porovnáním mračna 1 a 2 získáme RMS<sub>e</sub>=0.0194 m, což vypovídá o tom, že u mračna 2 nedošlo k žádným urovnáním a dostáváme tedy pouze výškovou přesnost post-procesní trajektorie.

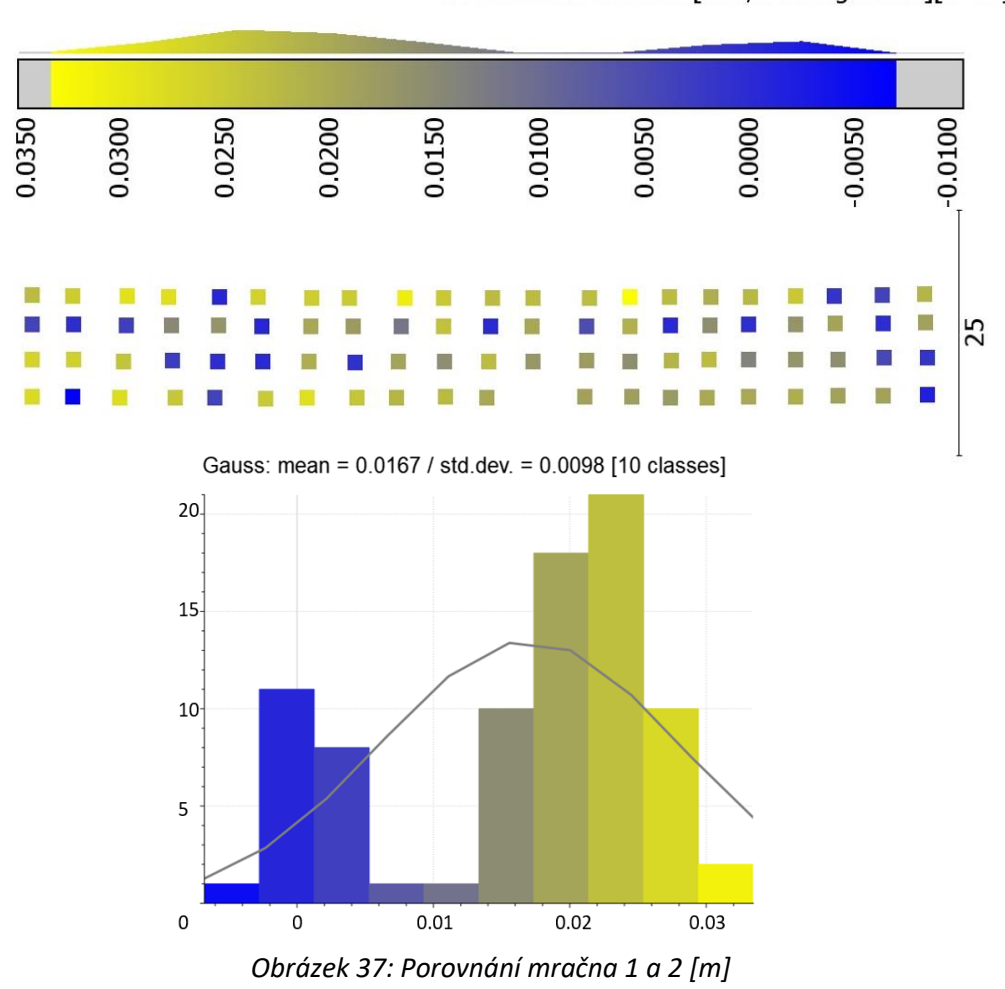

C2C absolute distances[2D1/2 Triangulation][k=15]

Díky urovnání trajektorie a mračna podle MTA zón dojde k menšímu výškovému rozptylu bodů na povrchu vozovky a porovnáním mračen 1 a 3 tak dostáváme již nižší hodnotu RMSe=0.0056 m.

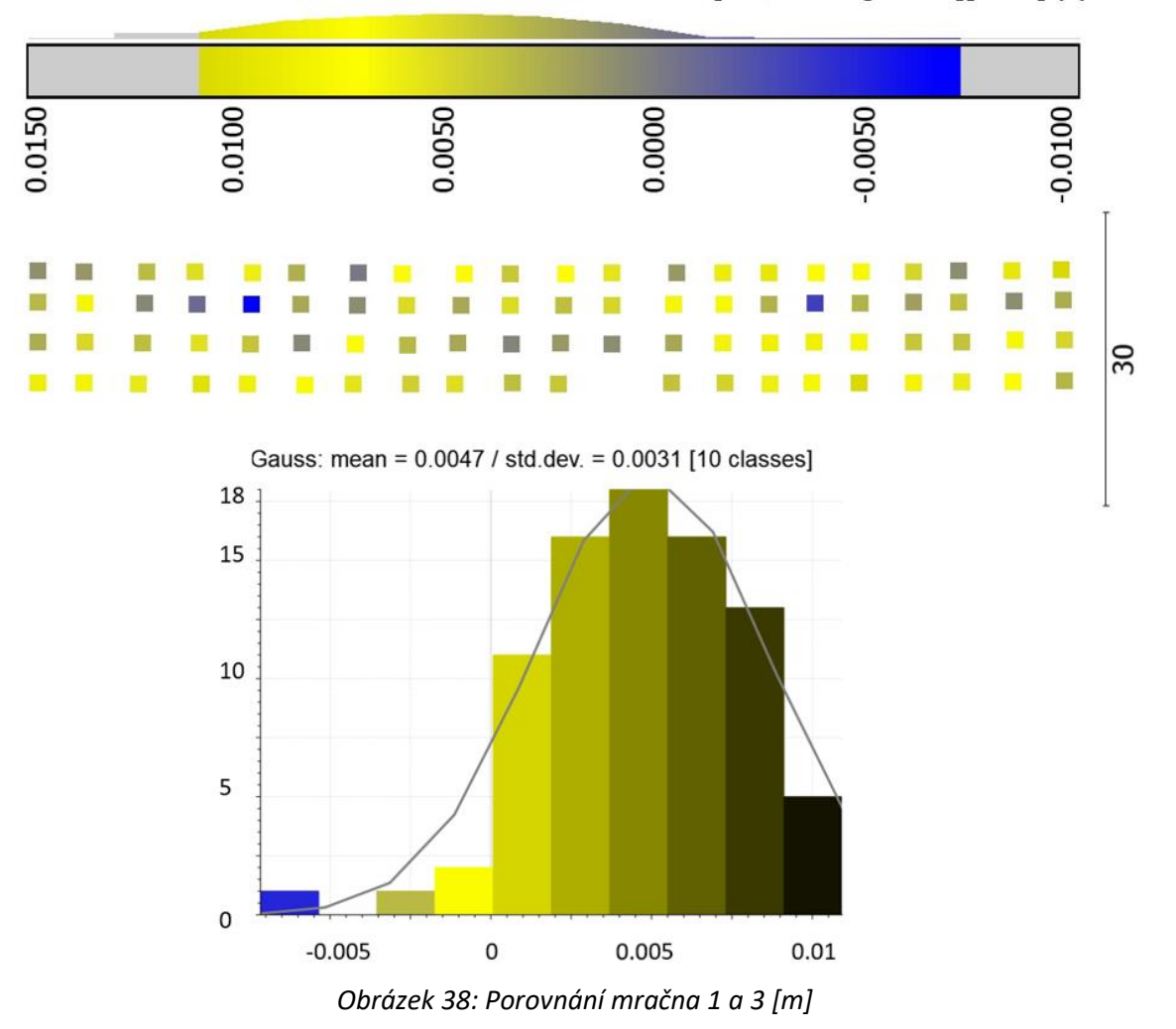

C2C absolute distances[2D1/2 Triangulation][k=15] (Z)

Mračno 4 bylo v průběhu výpočtů v programu RiPROCESS urovnáno mimo MTA zón navíc podle VB zaměřených z mikrosítě SO 225, očekávaly se pro něj tedy nejnižší odchylky ve výšce oproti všem předešlým mračnům. Hodnotou RMSe=0.0027 m mračno očekávanou přesnost splnilo. V grafu na obrázku níže (Obrázek 39) můžeme pozorovat normální rozdělení odchylek.

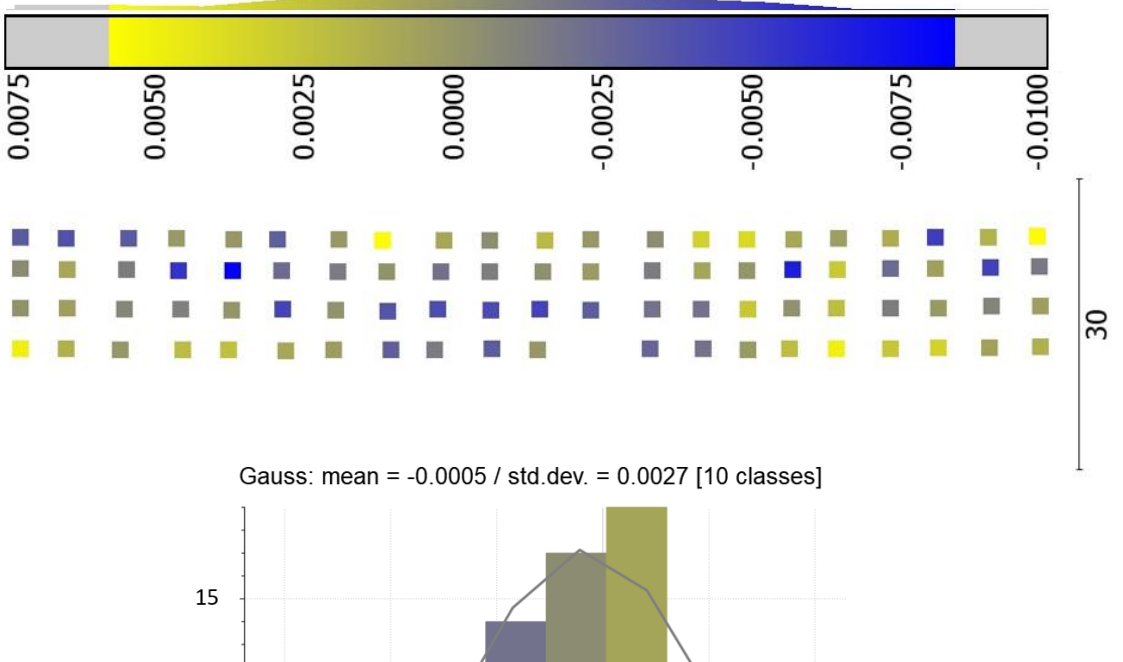

C2C absolute distances[2D1/2 Triangulation][k=15] (Z)

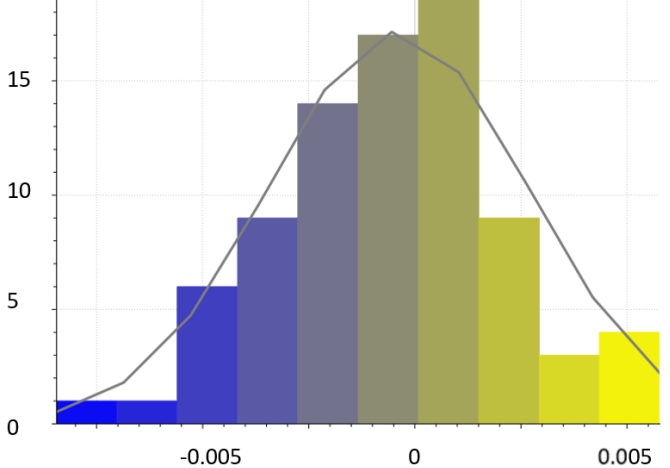

*Obrázek 39: Porovnání mračna 1 a 4 [m]*

Přesnost mračna z post-proces trajektorie, bez všech urovnání je patrná z porovnání mračen 1-2 a u nájezdu z 25.6. proto nebylo mračno bez urovnávání exportováno.

Dalším rozdílem je zmíněná posloupnost výpočtu – pro tento nájezd bylo nejprve provedeno urovnání na VB, čímž vzniklo mračno 6, které bylo opět porovnáno s mračnem 1, s výslednou hodnotou RMS<sub>e</sub>=0.0072 m.

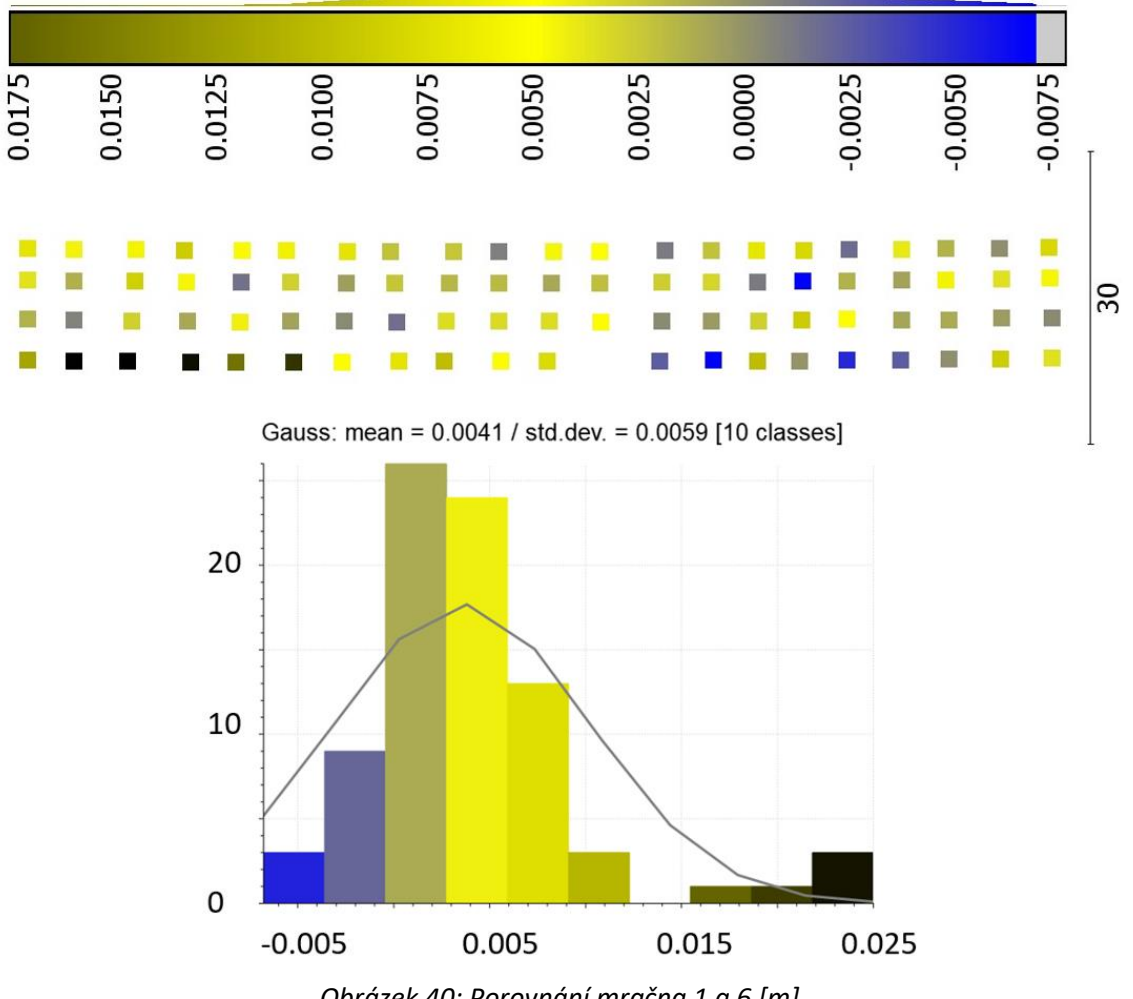

C2C absolute distances[2D1/2 Triangulation][k=15] (Z)

*Obrázek 40: Porovnání mračna 1 a 6 [m]*

Posledním porovnávaným mračnem je mračno 5, ve kterém došlo oproti mračnu 6 v posledním kroku ještě k urovnání podle MTA zón. Výsledkem porovnání mračna 5 a 1 je mimo obrázek níže (Obrázek 41), hodnota RMSe=0.0039 m.

Jak je patrné z obrázku s řezy (Obrázek 31), k výrazné změně v tloušťce mračna na povrchu vozovky již nedošlo, neboť byla na vstupu do tohoto urovnání uvažována širší oblast. Došlo hlavně ke změně výšky, díky které poklesla hodnota RMSe.

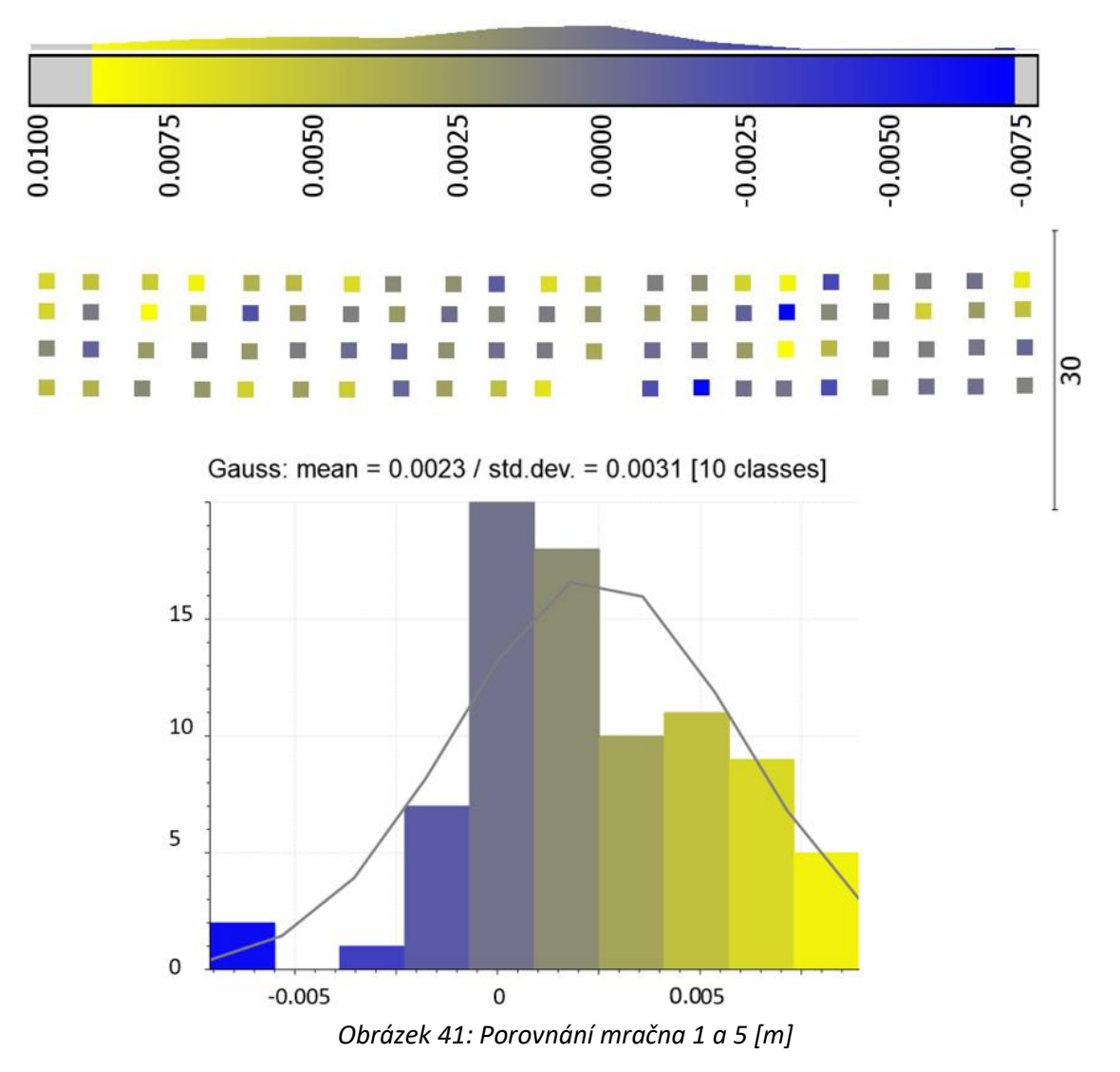

C2C absolute distances[2D1/2 Triangulation][k=15] (Z)

Z této části porovnávání v programu CloudCompare byly vypočteny průměrné kvadratické odchylky uvedené v následující tabulce (Tabulka 13). Z těchto hodnot vidíme postupné zpřesňování výsledků jednotlivými urovnáními pro oba nájezdy přibližně stejnou měrou.

Nejvíce se mračnu z terestrického měření přibližuje mračno 4, nejméně mračno 2, které je však bez všech urovnání. Ve výsledcích porovnání terestrického měření s mračny 4 a 5, tedy nejpřesnějšími mračny dvou nezávislých nájezdů, pozorujeme rozdíl 1,1 mm, který může být způsobený rozdílnou výškou ZVS a mikrosítě, případně rozšířenou oblastí uvažovanou pro urovnání v mračnu 5.

| Mračno<br>-1 | Nájezd, popis                | Průměrná                  | Směrodatná |          |  |
|--------------|------------------------------|---------------------------|------------|----------|--|
| s mračnem    |                              | odchylka [m] odchylka [m] |            | RMSe [m] |  |
| 2            | 2, neurovnáno                | 0.0167                    | 0.0098     | 0.0194   |  |
| 3            | 2, urovnáno dle MTA          | 0.0047                    | 0.0031     | 0.0056   |  |
| 4            | 2, urovnáno dle MTA, poté VB | $-0.0005$                 | 0.0027     | 0.0028   |  |
| 6            | 1, urovnáno na VB            | 0.0041                    | 0.0059     | 0.0072   |  |
| 5            | 1, urovnáno na VB, poté MTA  | 0.0023                    | 0.0031     | 0.0039   |  |

*Tabulka 13: Výsledky porovnání jednotlivých mračen z MMS s terestrickým měřením*

### <span id="page-53-0"></span>**9 Závěr**

Předkládaná bakalářská práce se zabývala mobilními mapovacími systémy se zaměřením na Riegl VMX-2HA. Popisovala výběr samotného systému i všech potřebných komponentů k jeho provozu, přípravu, pořízení a zpracování dat. Pro experimentální testování výškové přesnosti dat získaných mobilním mapovacím systémem byl dvakrát proveden sběr dat na části liniové novostavby D11 1106 – Hradec Králové – Smiřice, v Královéhradeckém kraji, v okolí SO 225. První nájezd byl proveden rychlostí 80 km/h, druhý nájezd rychlostí 50 km/h, oba metodou opakovaného průjezdu (MTA). K porovnávání byl vybrán přístroj Leica MS50, kterým bylo na místě provedeno kontrolní měření polární metodou. Vlícovací body pro první nájezd byly zaměřeny z dálniční ZVS, zatímco body pro nájezd druhý vycházejí z mikrosítě zmíněného stavebního objektu 225.

Data pořízená mobilním systémem byla zpracována v programech POSPac a RiPROCESS, data z multistanice pak v programu Groma. Porovnání mračen bylo provedeno v programu CloudCompare, ve kterém byly porovnávány výškové odchylky mezi průjezdy v jednotlivých nájezdech, výsledná mračna obou nájezdů mezi sebou a poté 5 mračen, z toho 2 z prvního a 3 z druhého nájezdu, získaných v procesu urovnávání s mračnem z polárního měření multistanicí.

Průměrná kvadratická odchylka ve výšce při porovnání průjezdů ve výsledných mračnech z jednotlivých nájezdů je 6,9 mm pro první a 3,3 mm pro druhý nájezd. Rozdíl mezi těmito hodnotami je způsobený rozdílnou oblastí pro proces urovnání MTA zón – pro první nájezd byla zvolena oblast značně rozšířenější oproti oblasti urovnávané v nájezdu druhém.

Průměrná kvadratická odchylka ve výšce při porovnání výsledných mračen dvou nájezdů je 8,9 mm. Výškový rozdíl mezi prvním a druhým nájezdem je způsoben zejména vodorovným dopravním značením, které se objevilo až pro druhý nájezd.

Průměrná kvadratická odchylka ve výšce při porovnávání polárního měření multistanicí s mračny získanými v průběhu výpočtů s alespoň jedním urovnáním se pohybovala od 7,2 mm do 2,8 mm.

Složitější experimentální testování přesnosti tohoto systému bude rozebráno v diplomové práci.

## <span id="page-55-0"></span>**10 Seznamy**

### 10.1 Seznam literatury

[1] Trimble MX9: DATASHEET [online]. [cit. 2022-5-8]. Dostupné z: *https://trl.trimble.com/docushare/dsweb/Get/Document-993753/Datasheet%20- %20Trimble%20MX9%20Mobile%20Imaging%20System%20-%20Czech%20-%20Screen.pdf* 

[2] Trimble MX50: QUICK START GUIDE [online]. [cit. 2022-5-8]. Dostupné z: *https://geomatika-smolcak.hr/wp-content/uploads/2021/07/Trimble-MX50-Quick-Start-Guide.pdf* 

[3] RIEGL. *RIEGL VMX-2HA Dual Scanner Mobile Mapping System.* Návod Rev. 2020-08-31 (BA 01). RIEGL LASER MEASUREMENT SYSTEMS GmbH, Horn, Rakousko.

[4] ECHO SURVEYING: Leica NOVA MS50 [online]. [cit. 2022-5-8]. Dostupné z: *https://echosurveying.com/robotic-total-station/leica-nova-ms50-1-multistation*

[5] Riegl VMX-250: DATASHEET [online]. [cit. 2022-5-8]. Dostupné z: http://www.riegl.com/uploads/tx\_pxpriegldownloads/10\_DataSheet\_VMX-250\_20-09- 2012.pdf

[6] Quality Positioning Services: DRIVERS MANUAL [online]. [cit. 2022-5-8]. Dostupné z: *https://confluence.qps.nl/dm/laser-scanning-riegl-vq-250-20-30508150.html*

[7] Riegl VMX-RAIL: BROCHURE [online]. [cit. 2022-5-8]. Dostupné z: *http://www.riegl.com/uploads/tx\_pxpriegldownloads/RIEGL\_VMX-RAIL-brochure\_2020-09- 04.pdf*

[8] ČSN ISO 5725-1: Přesnost (pravdivost a preciznost) metod a výsledků měření – Část 1: Obecné zásady a definice. Česká agentura pro standardizaci, 2018.

[9] Riegl VMX-2HA: BROCHURE [online]. [cit. 2022-5-8]. Dostupné z: *http://www.riegl.com/uploads/tx\_pxpriegldownloads/RIEGL\_VMX-2HA\_brochure\_2021-09- 15.pdf*

[10] BLACK LIGHT: Riegl VMX-2HA [online]. [cit. 2022-5-8]. Dostupné z: *https://www.blacklight.ro/geo-solution/riegl-vmx~2ha/730*

[11] GEFOS Leica: Leica PEGASUS:TWO Ultimate [online]. [cit. 2022-5-8]. Dostupné z: *https://www.gefos-leica.cz/data/original/skenery/mobilni-mapovani/two-ultimate/leicapegasustwoultimate-ds-871011-0118-en-lr.pdf*

[12] ZOLLER + FRÖHLICH: PROFILER 9012 [online]. [cit. 2022-5-8]. Dostupné z: *https://www.zofre.de/en/laser-scanners/2d-laser-scanner/z-f-profilerr-9012*

[13] MENSURO: Leica PEGASUS:TWO Ultimate [online]. [cit. 2022-5-8]. Dostupné z: *https://mensuro.cz/mobilni-mapovaci-system-pegasus-two-ultimate-a-software-orbitgt-prosber-dat-pro-chytra-mesta-smart-cities/*

[14] NEKTAR 3D: Leica PEGASUS:TWO Ultimate [online]. [cit. 2022-5-8]. Dostupné z: *https://nektar3d.com/mobile-mapping/our-equipment/*

[15] GEFOS Leica: Leica PEGASUS:BACKPACK [online]. [cit. 2022-5-8]. Dostupné z: *https://www.gefos-leica.cz/data/original/skenery/mobilnimapovani/backpack/leica\_pegasusbackpack\_ds.pdf*

[16] WDS: TRIMBLE MX2 DATASHEET [online]. [cit. 2022-5-8]. Dostupné z: *http://wdsus.com/PDF/MX2.pdf*

[17] AIP: TRIMBLE MX2 [online]. [cit. 2022-5-8]. Dostupné z: *https://aip.scitation.org/doi/abs/10.1063/1.5043994?journalCode=apc*

[18] GEO-MATCHING: TRIMBLE MX9 [online]. [cit. 2022-5-8]. *Dostupné z: https://geomatching.com/mobile-mappers/trimble-mx9*

[19] GEOTRONICS: TRIMBLE MX50 DATASHEET [online]. [cit. 2022-5-8]. Dostupné z: *https://geotronics.cz/wp-content/uploads/2021/09/022516-583-cs-CZ\_Trimble-MX50\_DS\_A4\_0721\_LR.pdf*

[20] CAD: TRIMBLE MX50 [online]. [cit. 2022-5-8]. Dostupné z: *https://www.cad.cz/gis/80 gis/11152-trimble-mx50-rozsiruje-portfolio-mobilniho-mapovani.html*

[21] APPLANIX: POS-LV DATASHEET [online]. [cit. 2022-5-8]. Dostupné z: *https://www.applanix.com/downloads/products/specs/POS-LV-Datasheet.pdf*

[22] HEXAGON: NOVATEL SPAN IMU-FSAS DATASHEET [online]. [cit. 2022-5-8]. Dostupné z: *https://hexagondownloads.blob.core.windows.net/public/Novatel/assets/Documents/Papers/ FSAS/FSAS.pdf*

[23] Riegl: VMQ-1HA DATASHEET [online]. [cit. 2022-5-8]. Dostupné z: *http://www.riegl.com/uploads/tx\_pxpriegldownloads/RIEGL\_VMQ-1HA\_Brochure\_2021-09- 14.pdf*

[24] Riegl: VUX-1HA DATASHEET [online]. [cit. 2022-5-8]. Dostupné z: *http://www.riegl.com/uploads/tx\_pxpriegldownloads/RIEGL\_VUX-1HA-22\_Preliminary-Datasheet\_2021-09-07.pdf*

[25] GEO-MATCHING: APPLANIX POS LV 610 DATASHEET [online]. [cit. 2022-5-8]. Dostupné z: *https://geo-matching.com/inertial-navigation-systems-ins/pos-lv-610*

[26] GEFOS Leica: LEICA NOVA MS50 DATASHEET [online]. [cit. 2022-5-8]. Dostupné z: *https://www.gefos-leica.cz/ftp/Totalni\_stanice/NOVA/Leica\_Nova\_MS50\_letak\_CZ.pdf*

[27] GEFOS Leica: LEICA GMP111 [online]. [cit. 2022-5-8]. Dostupné z*[: https://www.gefos](https://www.gefos-leica.cz/e-shop/prislusenstvi-geodeticke/odrazne-hranoly-a-stitky/gmp111-0-sada-mini-hranolu-s-nulovou-konstantou-s-mini-vytyckou___642534)[leica.cz/e-shop/prislusenstvi-geodeticke/odrazne-hranoly-a-stitky/gmp111-0-sada-mini](https://www.gefos-leica.cz/e-shop/prislusenstvi-geodeticke/odrazne-hranoly-a-stitky/gmp111-0-sada-mini-hranolu-s-nulovou-konstantou-s-mini-vytyckou___642534)[hranolu-s-nulovou-konstantou-s-mini-vytyckou\\_\\_\\_642534](https://www.gefos-leica.cz/e-shop/prislusenstvi-geodeticke/odrazne-hranoly-a-stitky/gmp111-0-sada-mini-hranolu-s-nulovou-konstantou-s-mini-vytyckou___642534)*

[28] Hampacher, M. - Štroner, M.: Zpracování a analýza měření v inženýrské geodézii. 2. vyd. Praha: Česká technika - nakladatelství ČVUT, ČVUT v Praze, 2015. 336 s. ISBN 978-80-01-05843-5.

# 10.2 Seznam tabulek

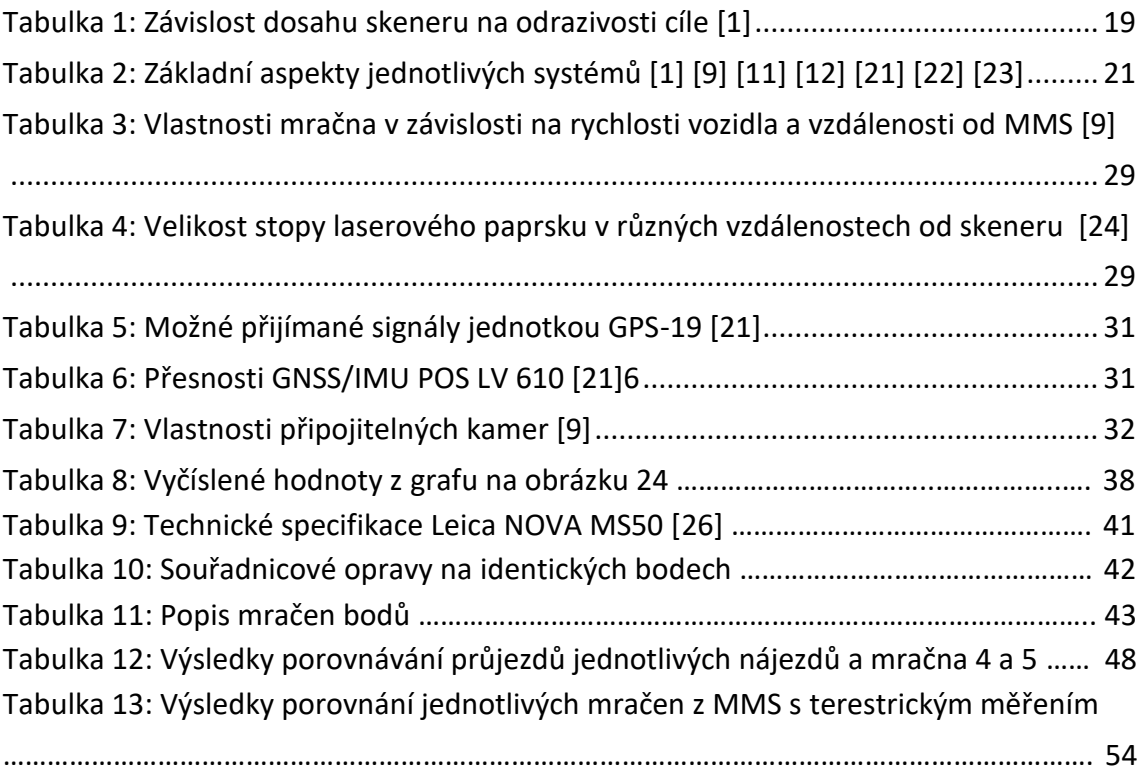

# 10.3 Seznam obrázků

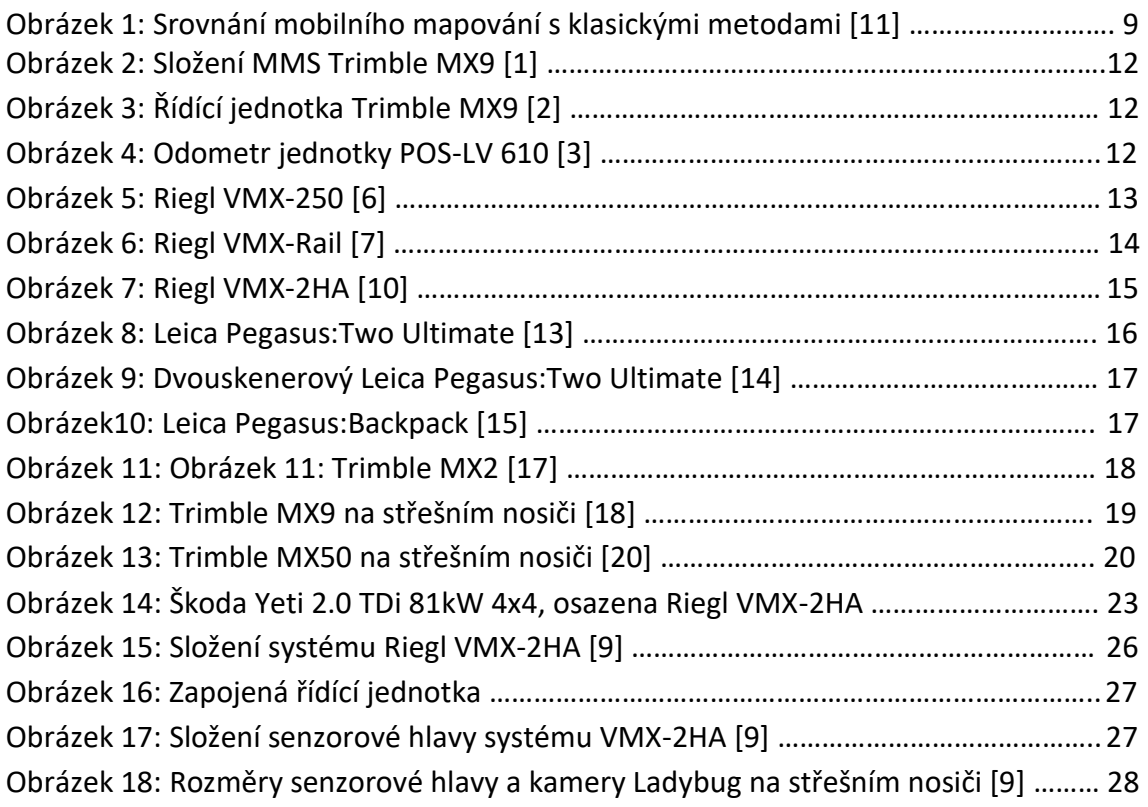

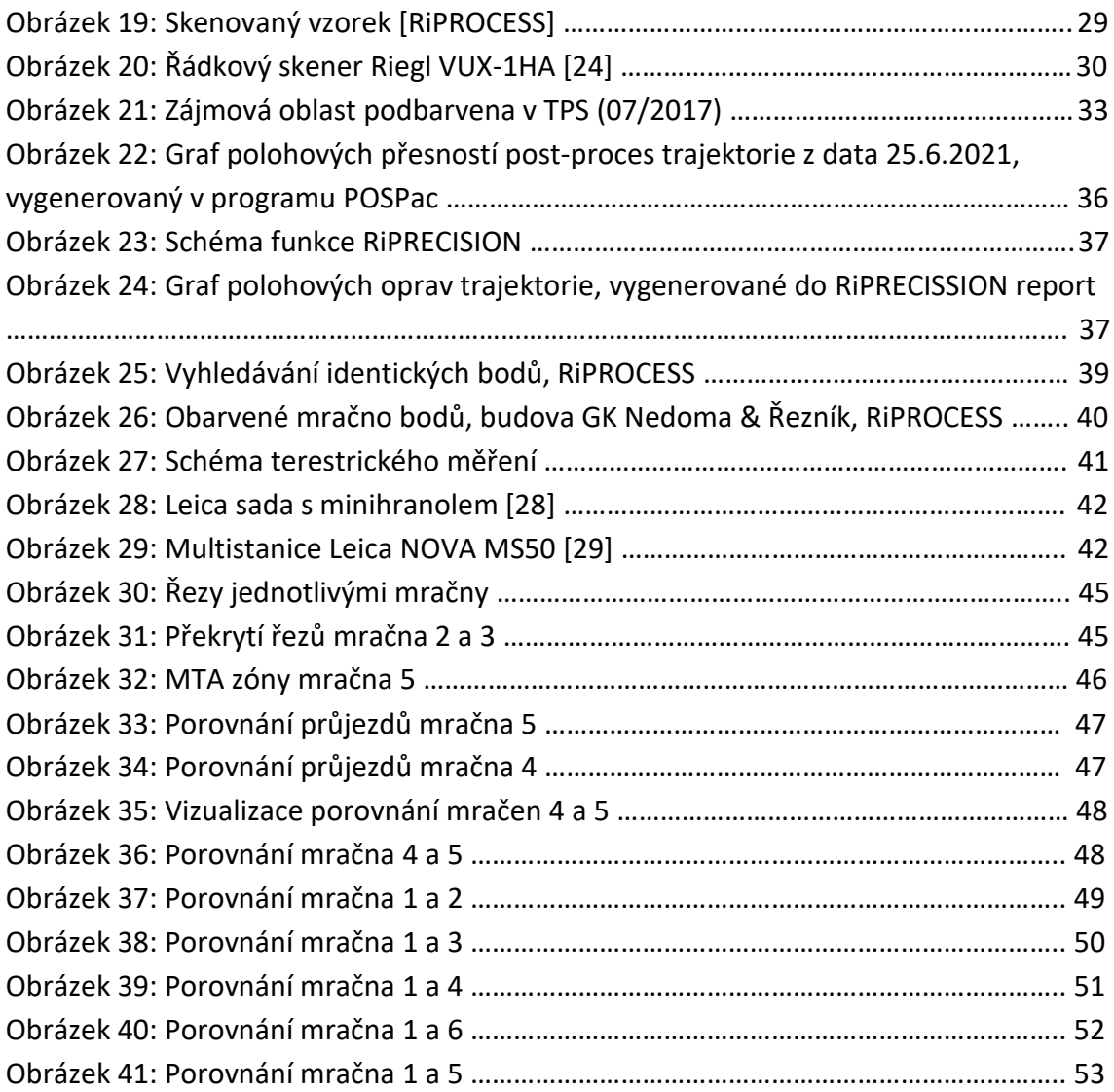

## 10.4 Seznam elektronických příloh

- A\_VMX-2HA
	- o RiPROCESS
		- Adresář obsahuje 5 protokolů z urovnání modulem RiPRECISION.
	- o Mracna\_bodu
		- Adresář obsahuje 5 mračen bodů ve formátu LAS.
- B\_Leica-MS50
	- o Groma
		- Adresář obsahuje protokol z výpočtů a seznam souřadnic podrobných bodů z terestrického měření.
	- o Mereni
		- Adresář obsahuje surová data z měření multistanicí.
- C CloudCompare
	- Adresář obsahuje 5 textových souborů s odchylkami mezi kontrolním měřením a jednotlivými mračny.